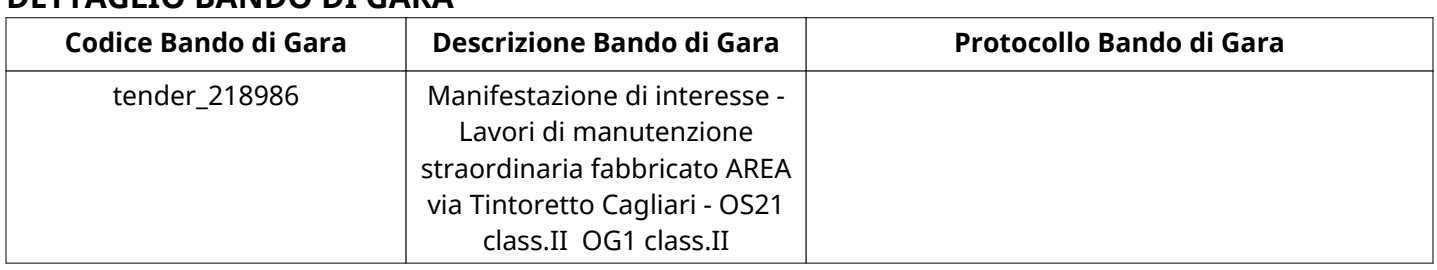

## **DETTAGLIO BANDO DI GARA**

## **Impostazioni**

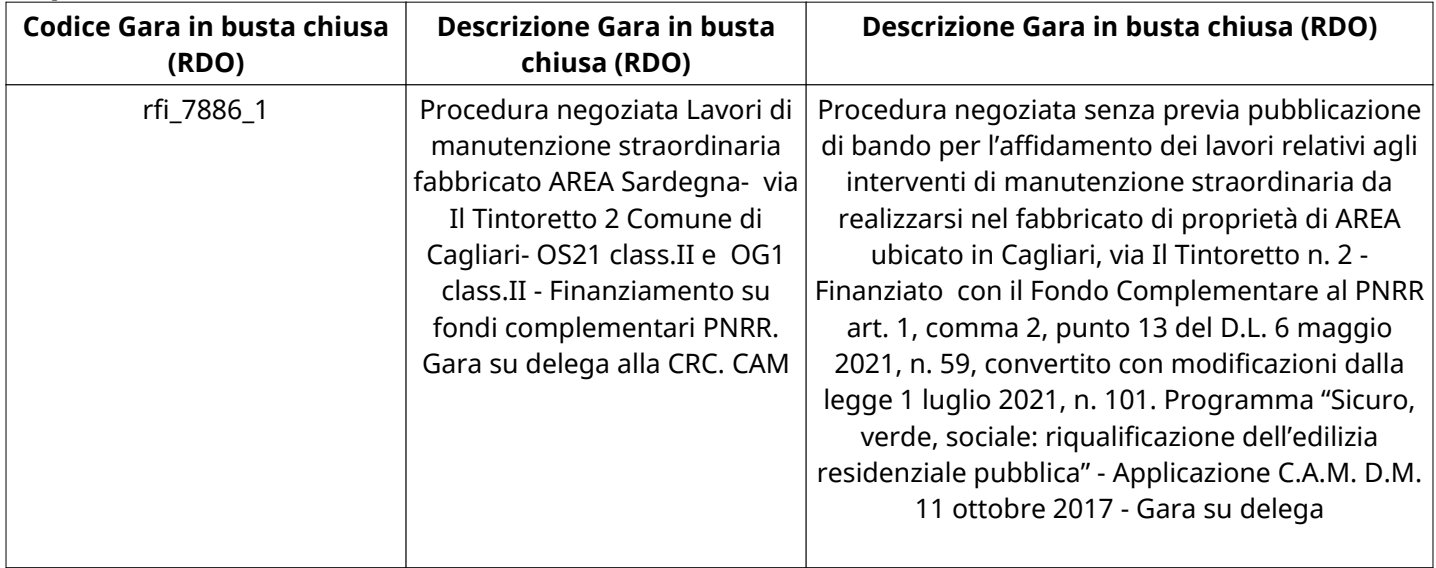

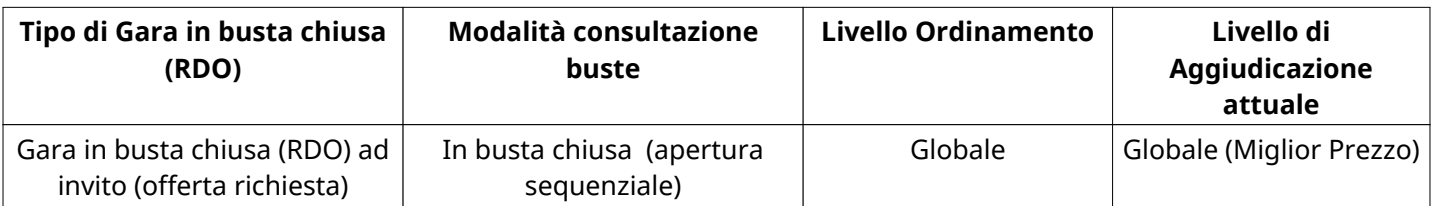

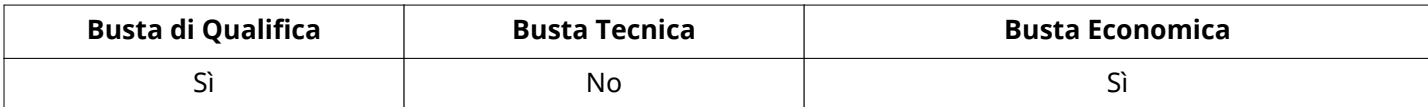

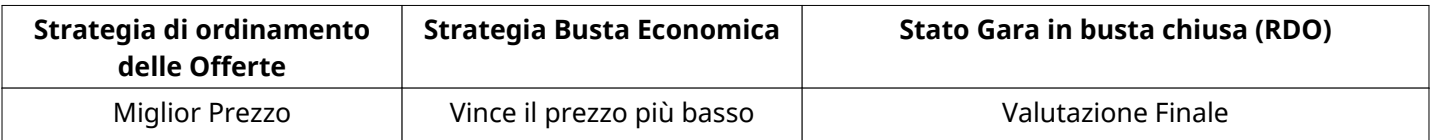

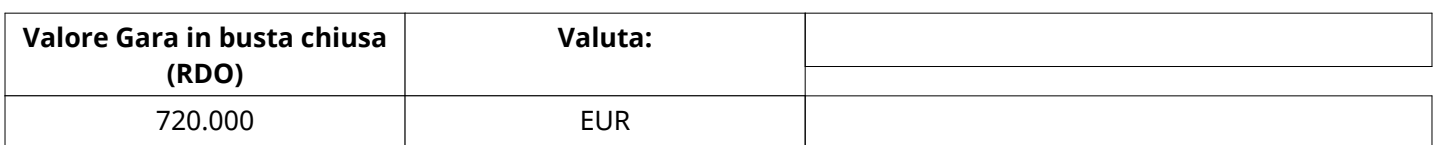

#### **ATTRIBUTI RDO**

Tipologia RdO Tipologia Procedura

# **INFORMAZIONI TEMPORALI**

Data di Approvazione per la Pubblicazione 24/11/2022 13:07

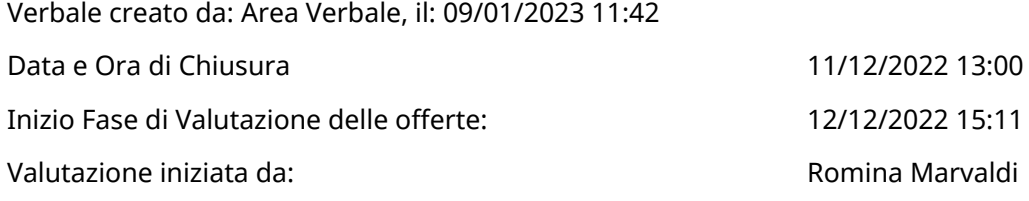

# **RIEPILOGO RISPOSTE**

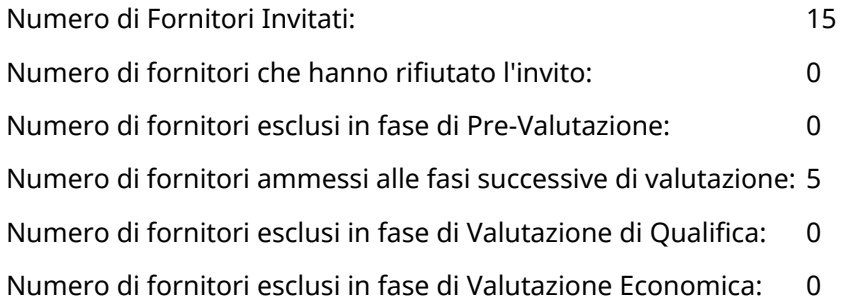

# **Lista di fornitori invitati**

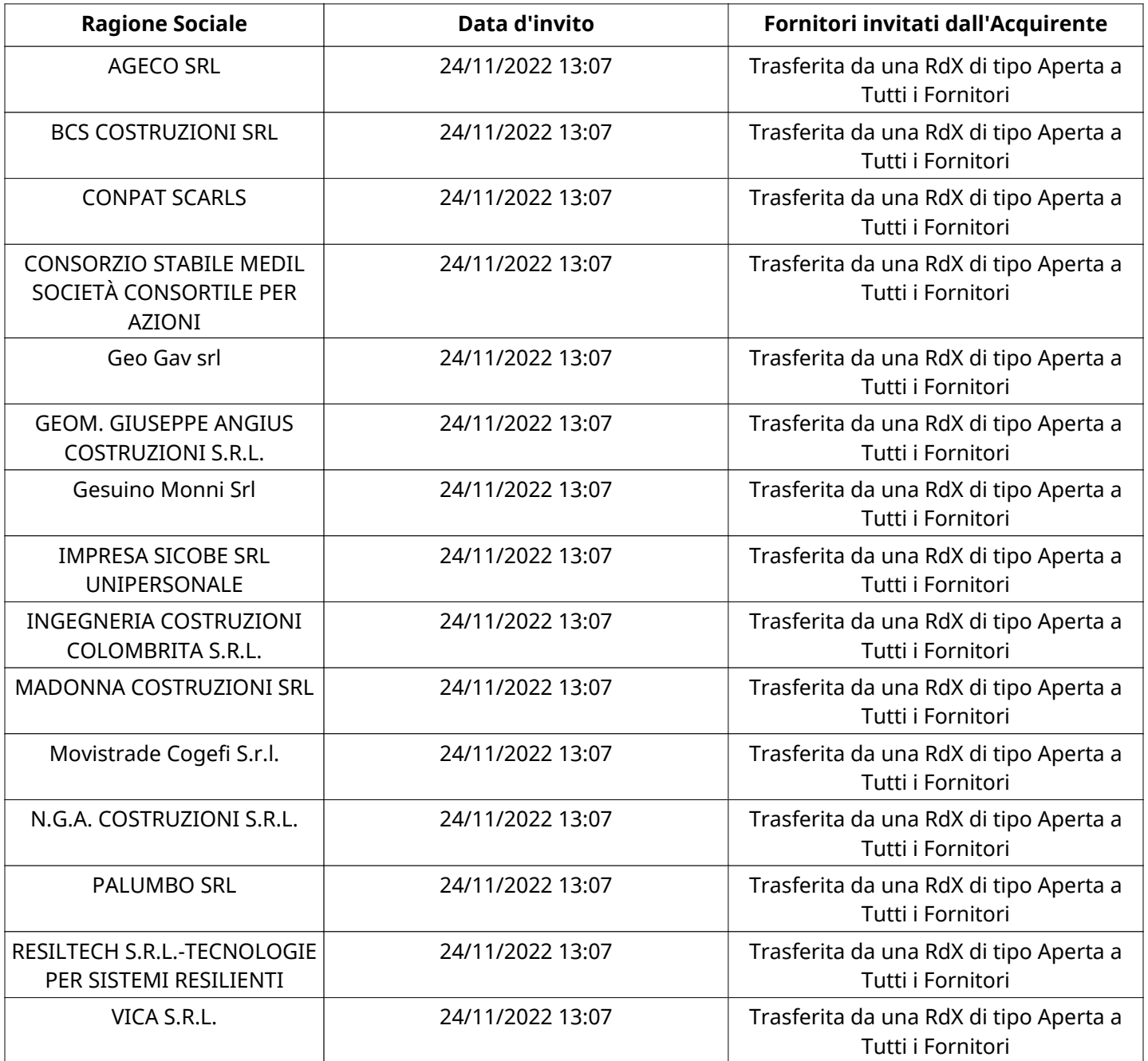

#### **ELENCO FORNITORI CHE HANNO DECLINATO L'INVITO**

Non sono presenti elementi da mostrare.

#### **ELENCO DELLE RISPOSTE FORNITORI ESCLUSE**

Non sono presenti elementi da mostrare.

#### **ELENCO FORNITORI AMMESSI ALLE FASI SUCCESSIVE DI VALUTAZIONE:**

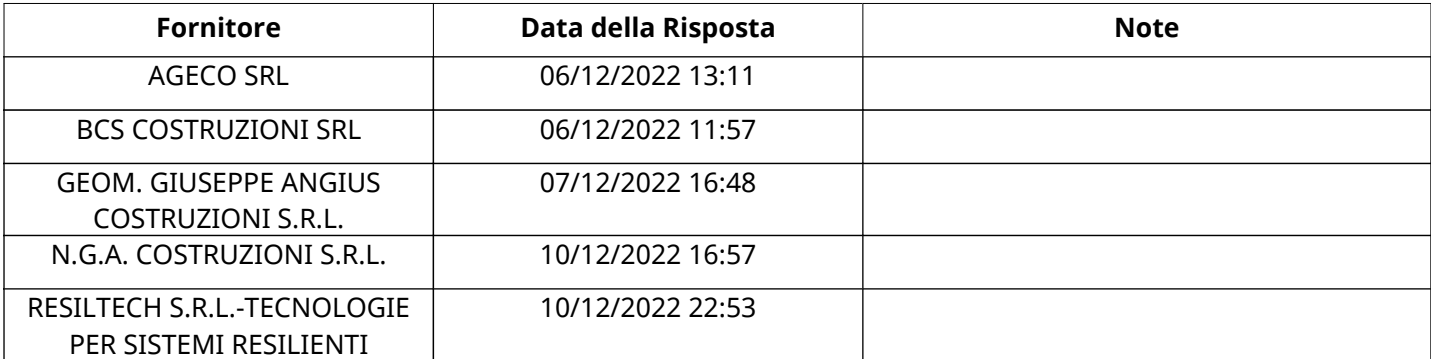

NESSUN FORNITORE HA RISPOSTO PER CONTO DEI GRUPPI D'OFFERTA

#### **RISPOSTE DI QUALIFICA DISPONIBILI PER LA VALUTAZIONE**

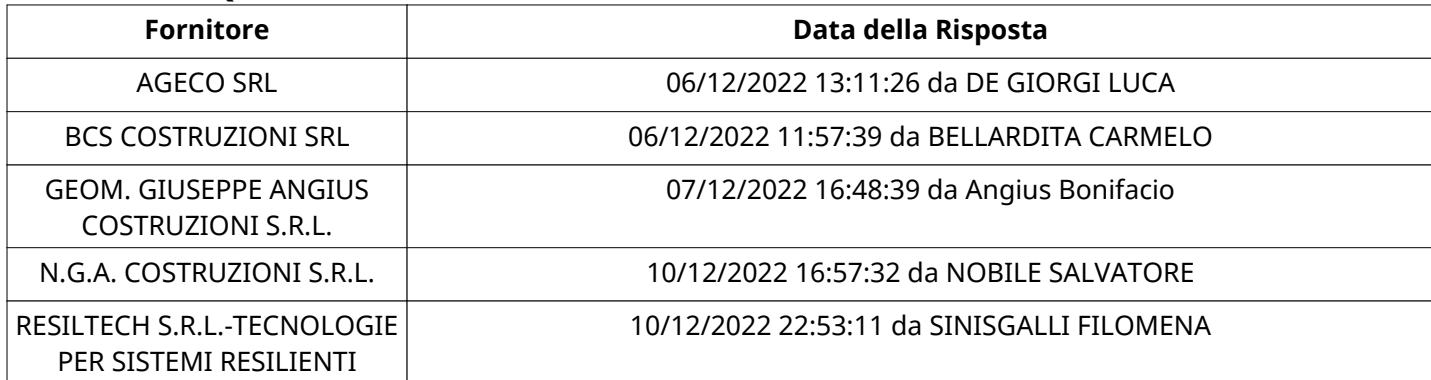

#### **APERTURA BUSTA DI QUALIFICA**

Busta di Qualifica Aperta 13/12/2022 09:13

Busta di Qualifica aperta da **Romina Marvaldi** 

Commissione Apertura Buste

#### **BUSTA DI QUALIFICA**

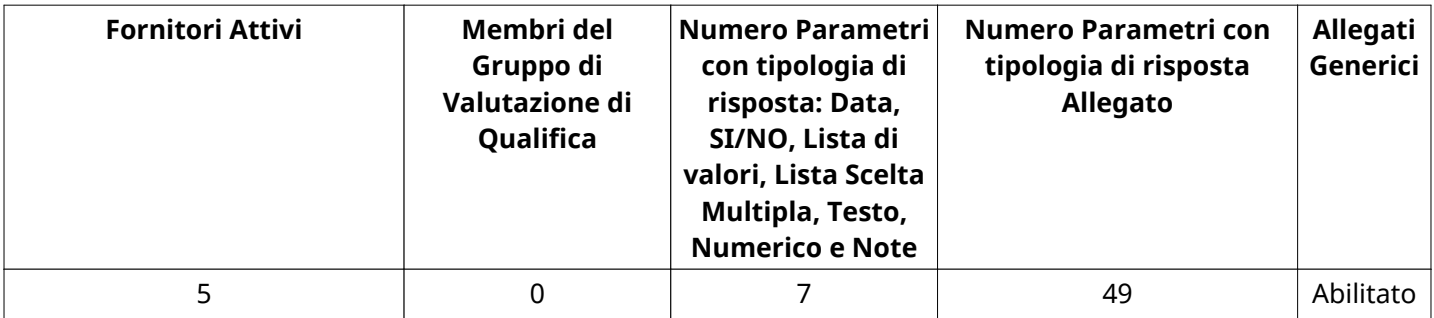

#### **DETTAGLI VALUTAZIONE RISPOSTE DI QUALIFICA**

Verbale creato da: Area Verbale, il: 09/01/2023 11:42

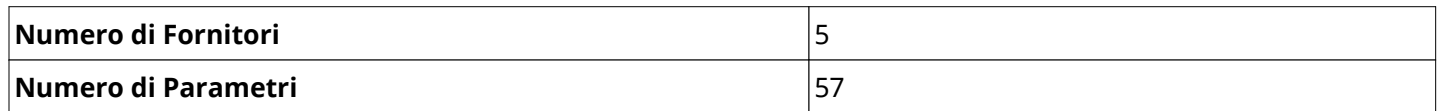

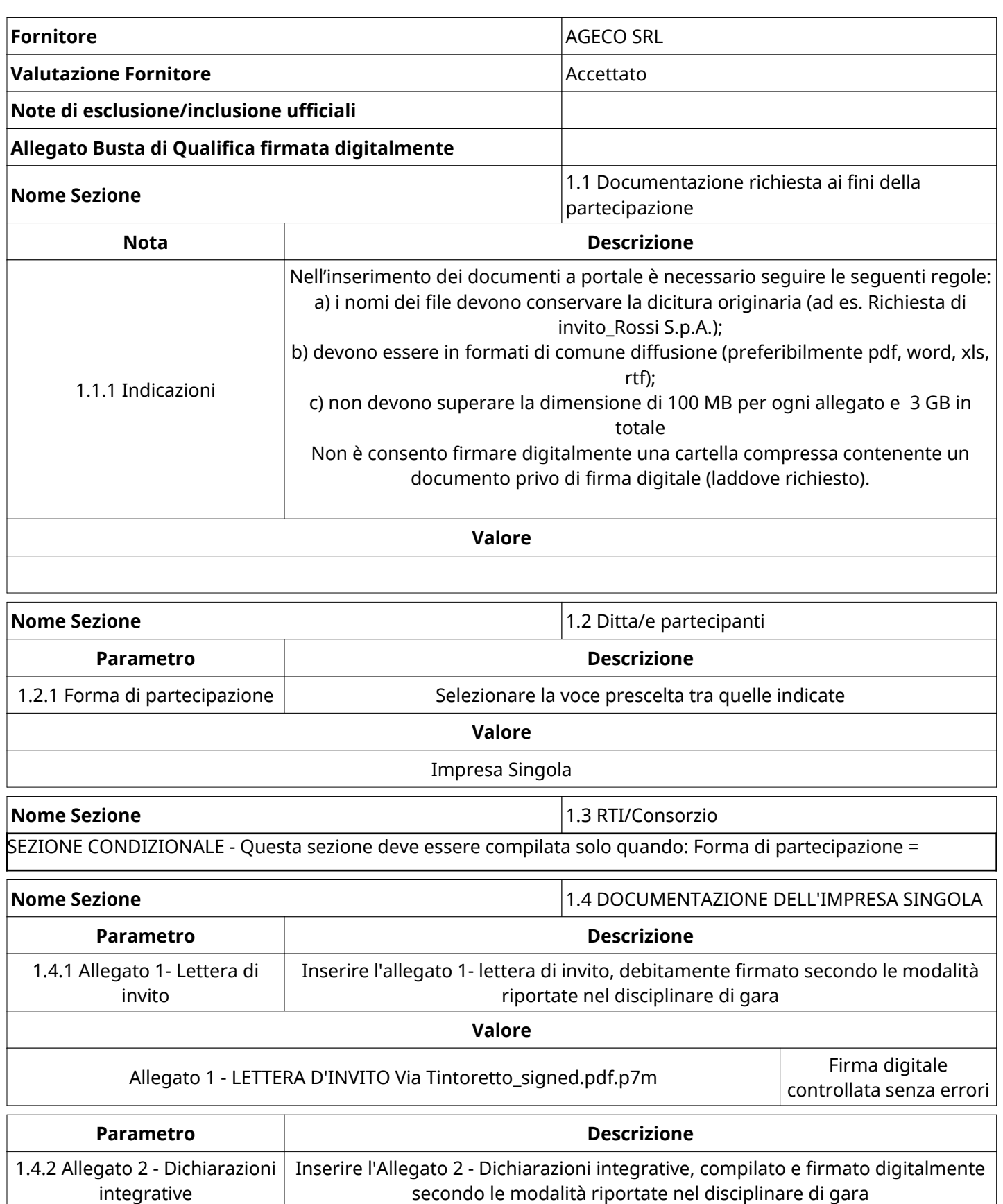

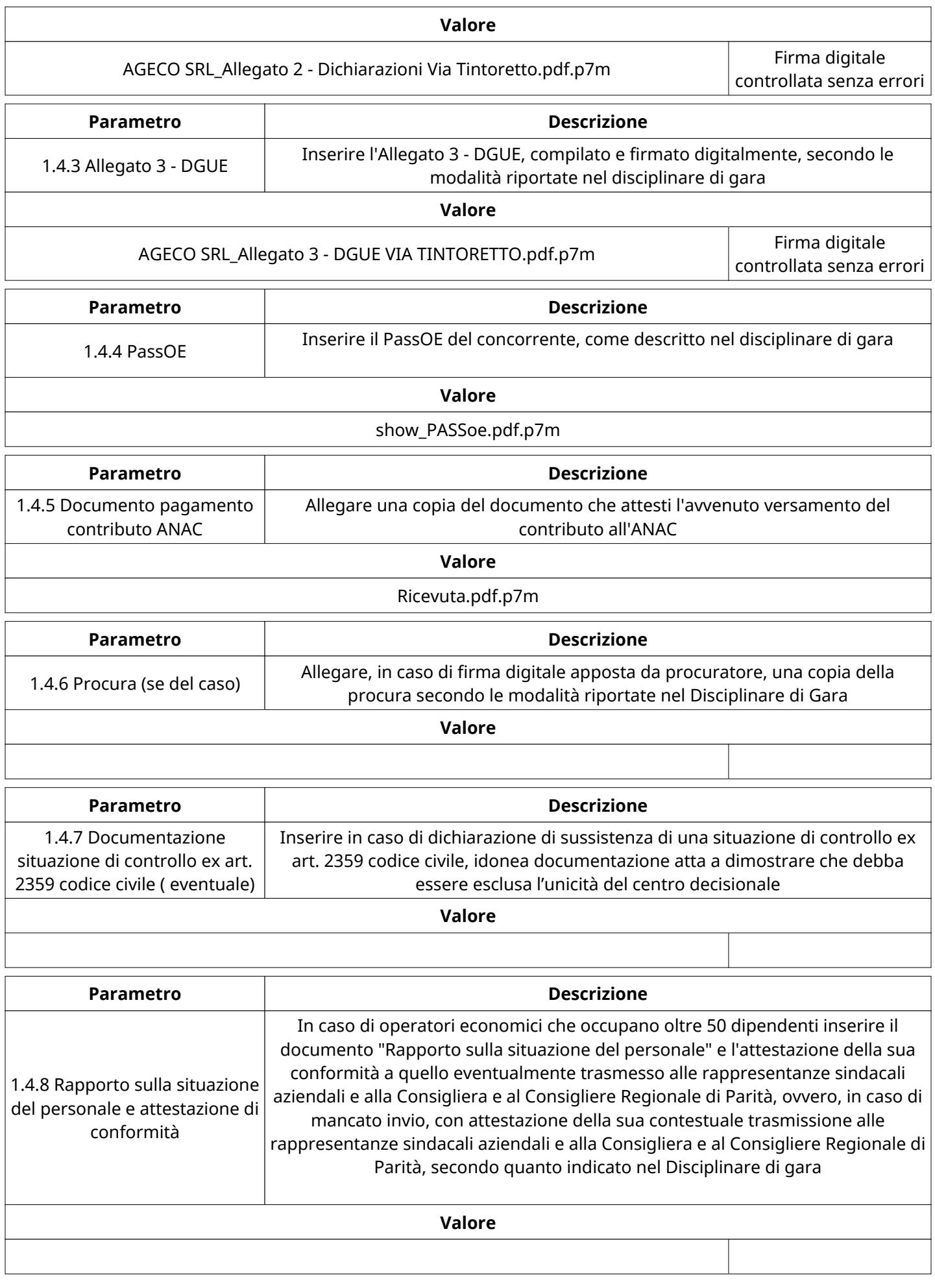

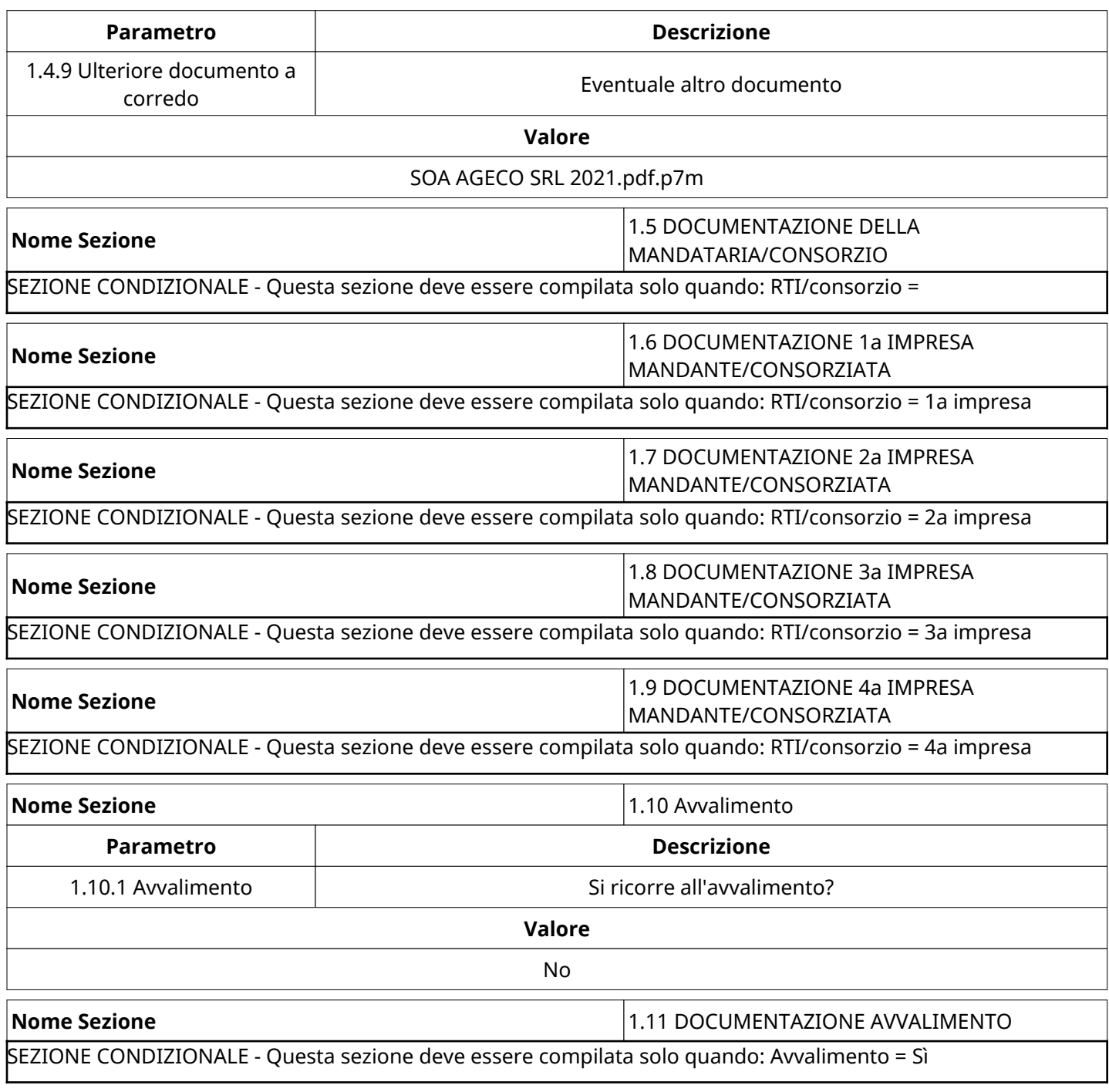

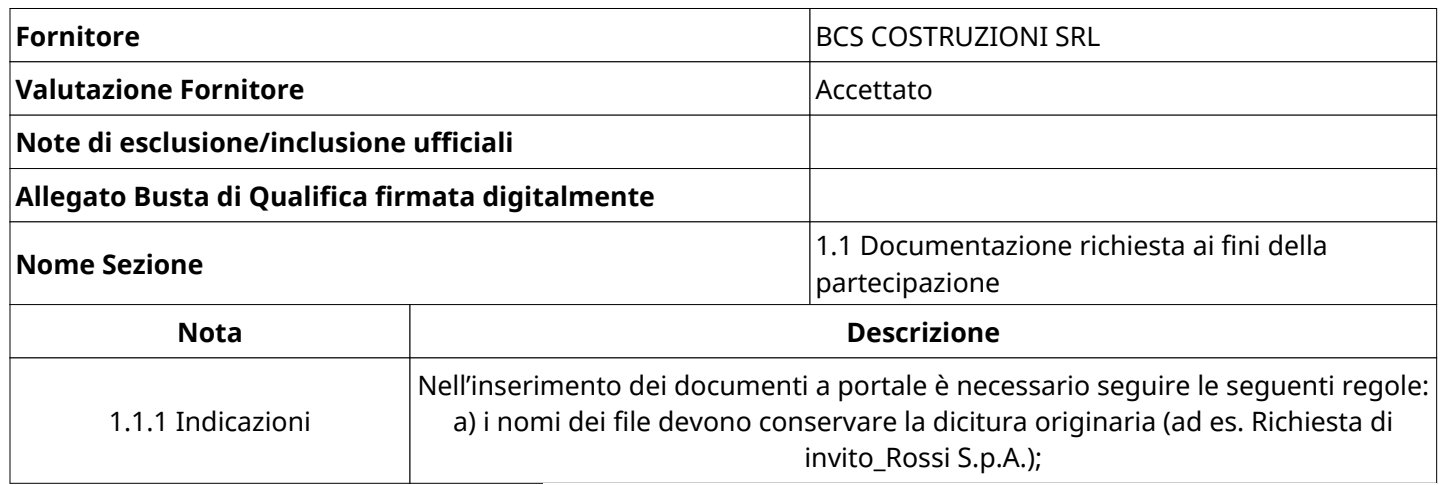

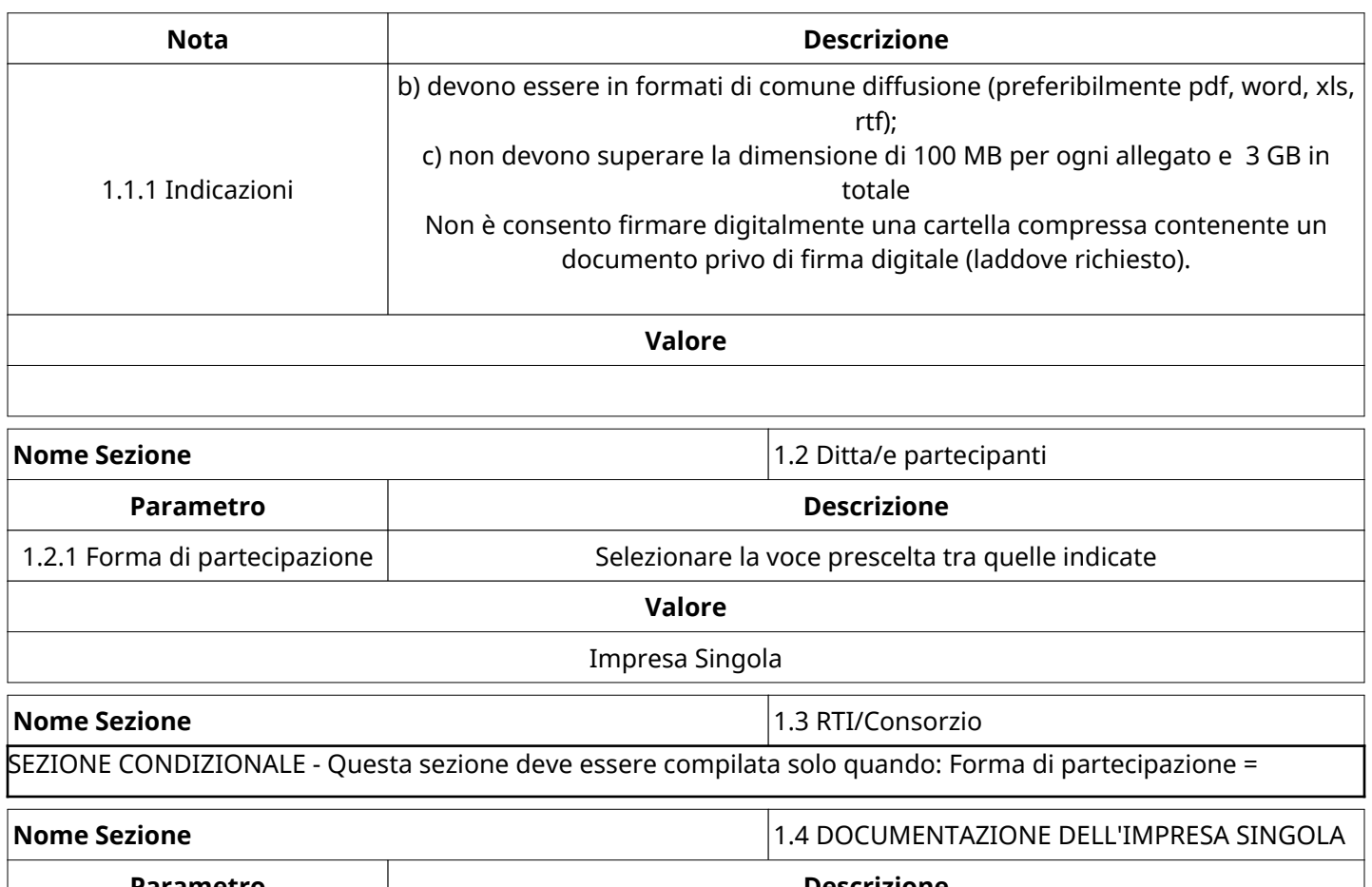

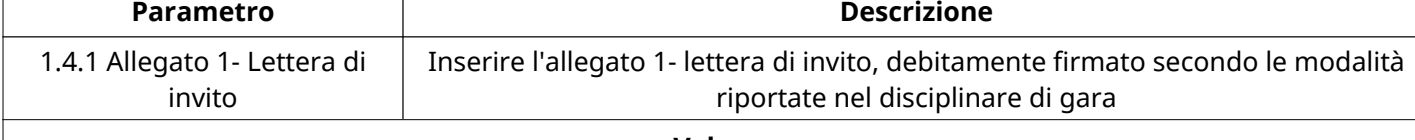

**Valore**

BCS COSTRUZIONI SRL\_ Allegato 1 - LETTERA D'INVITO Via Tintoretto\_signed.pdf.p7m  $\Big|$  Firma digitale

controllata senza errori

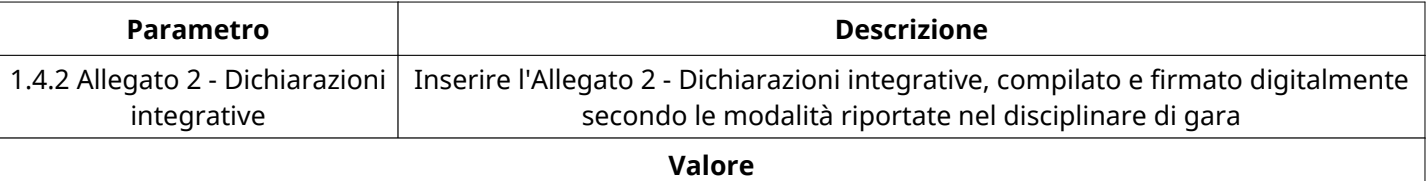

BCS COSTRUZIONI SRL\_ Allegato 2 - Dichiarazioni Via Tintoretto.pdf.p7m Firma digitale

controllata senza errori

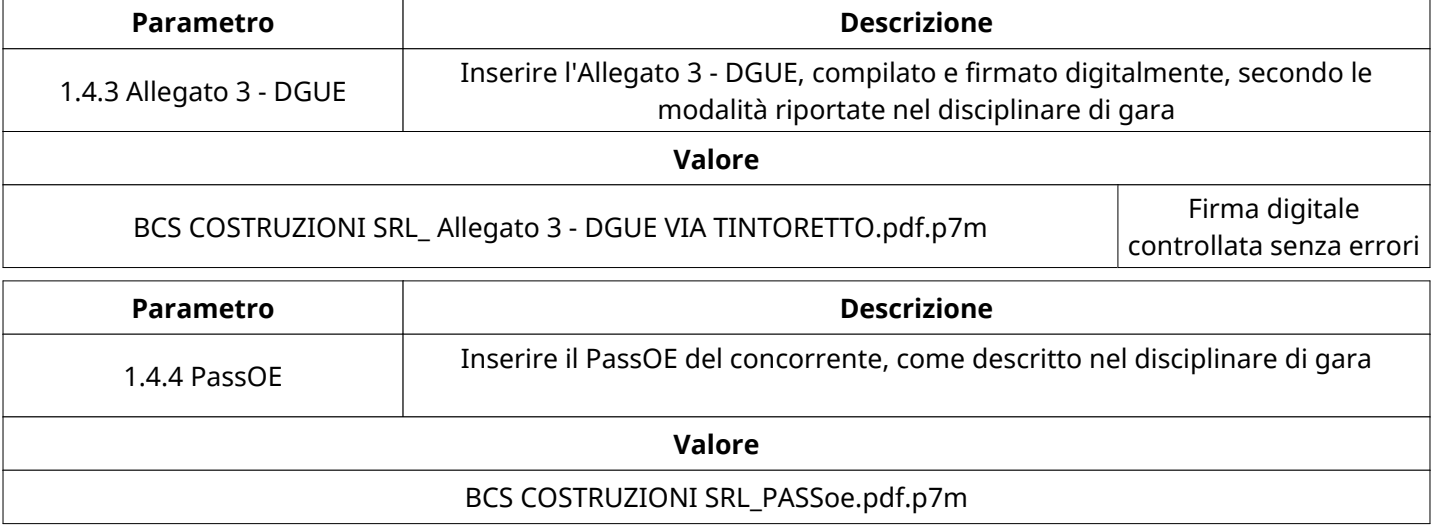

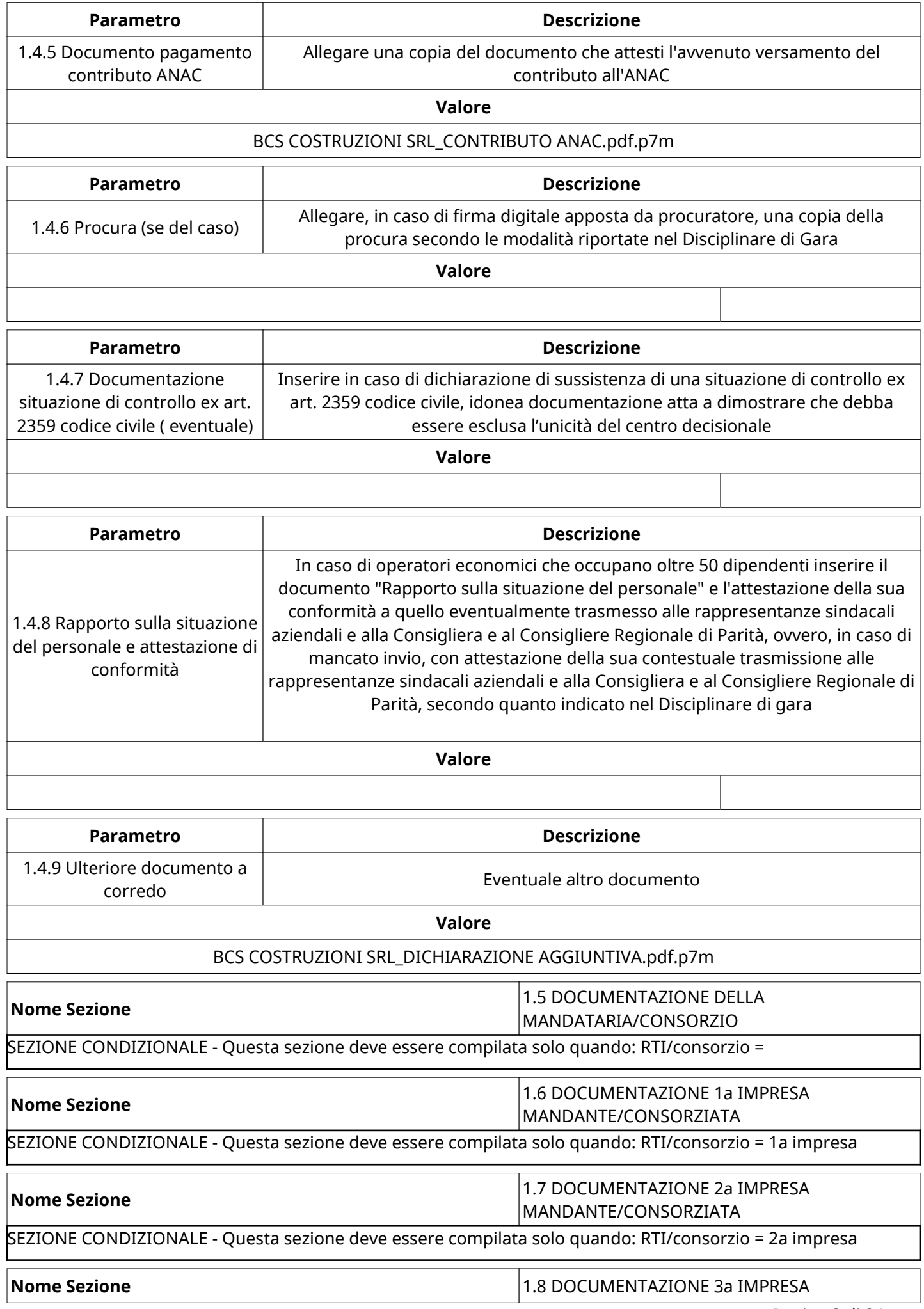

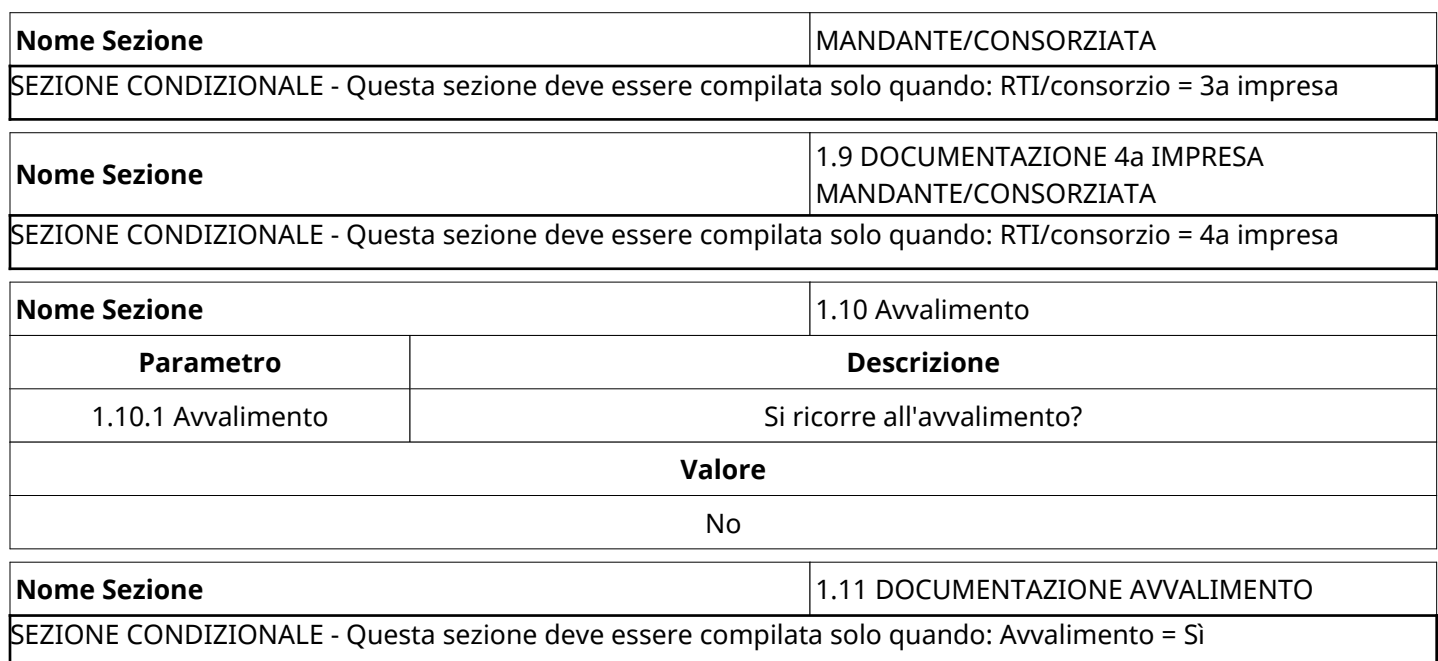

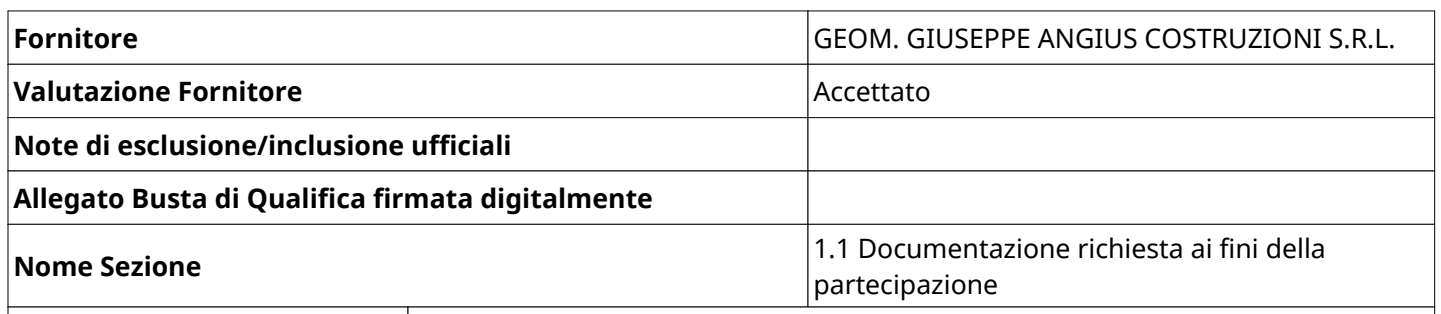

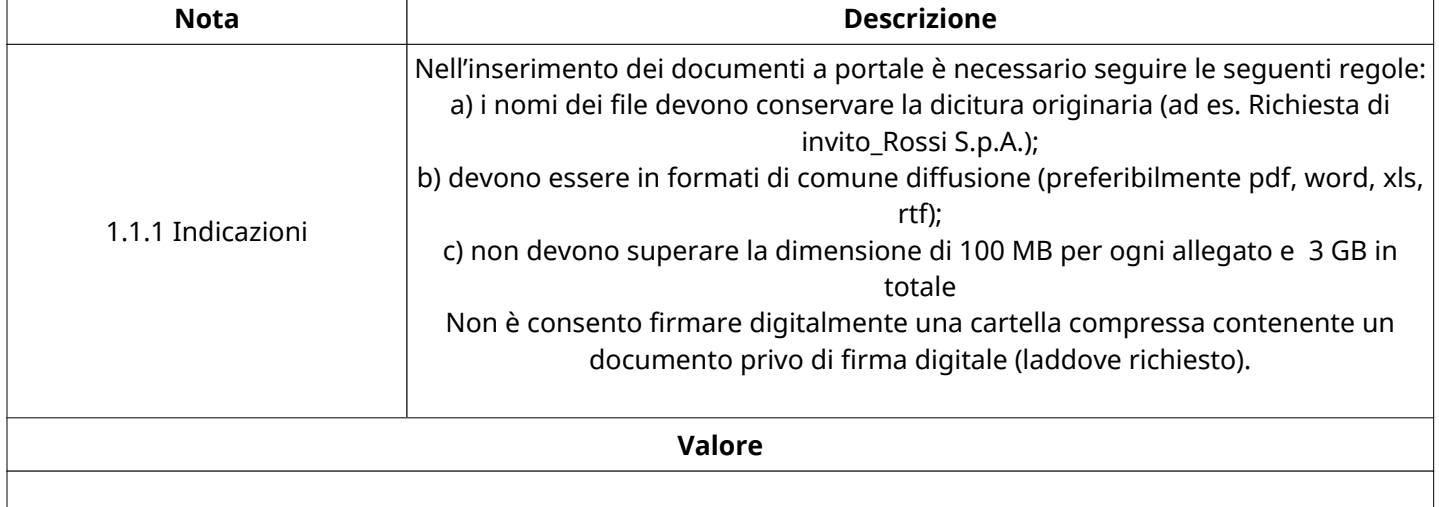

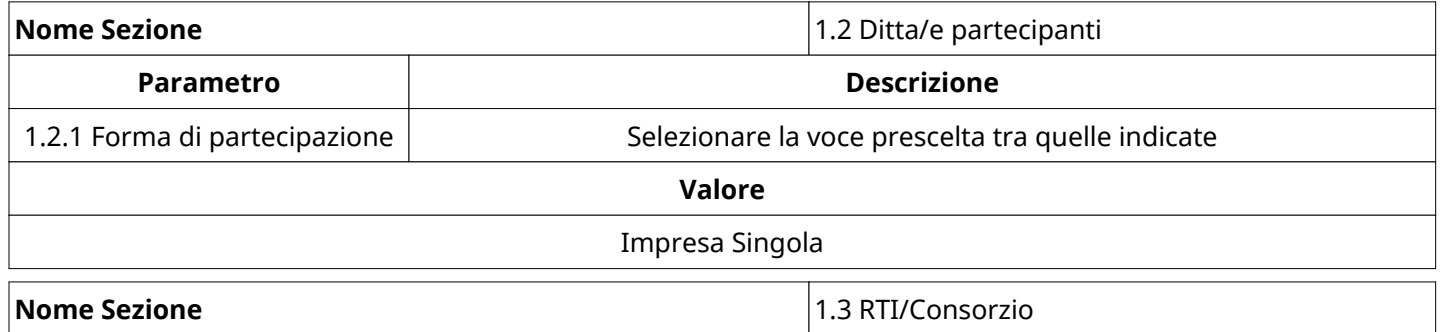

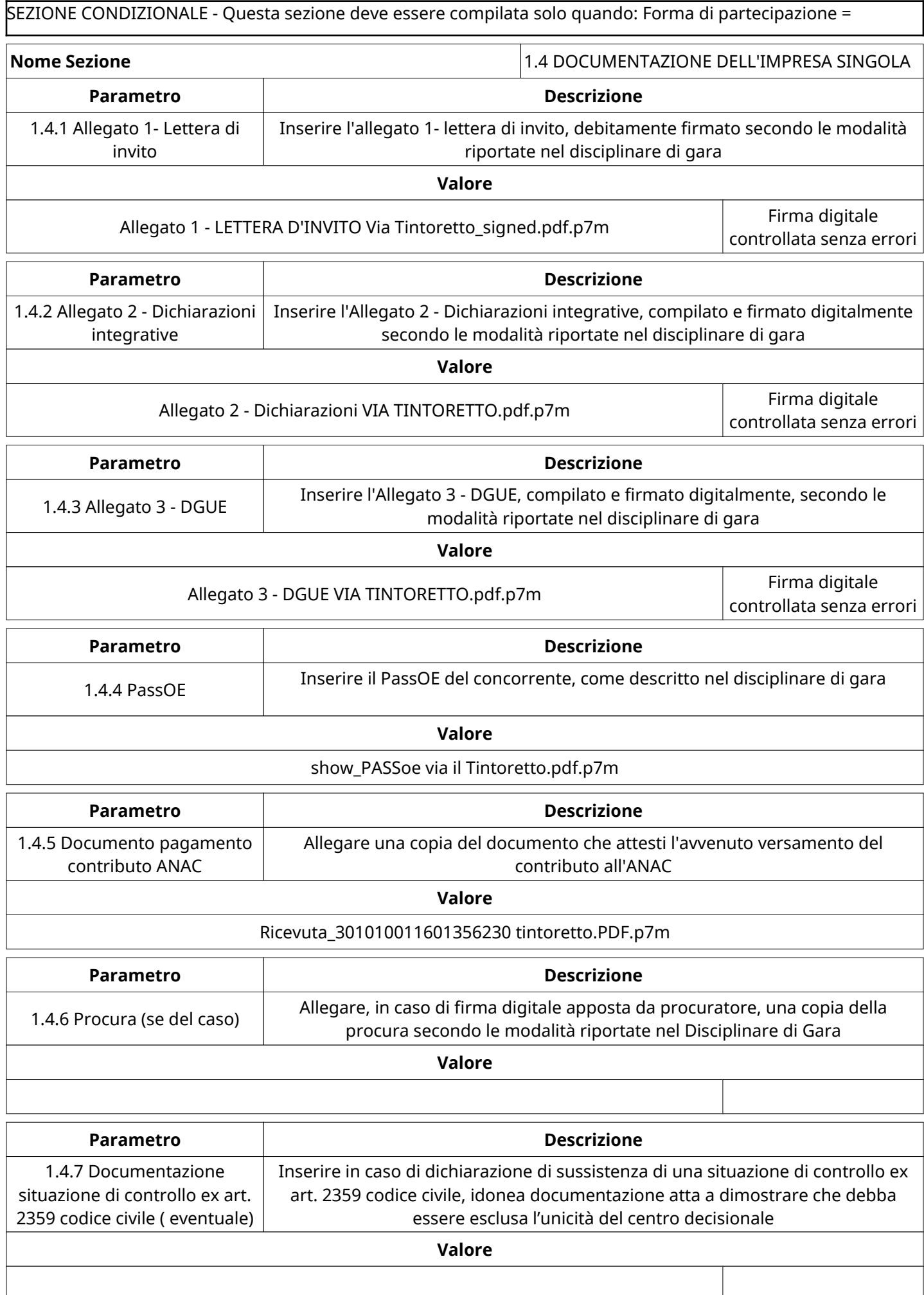

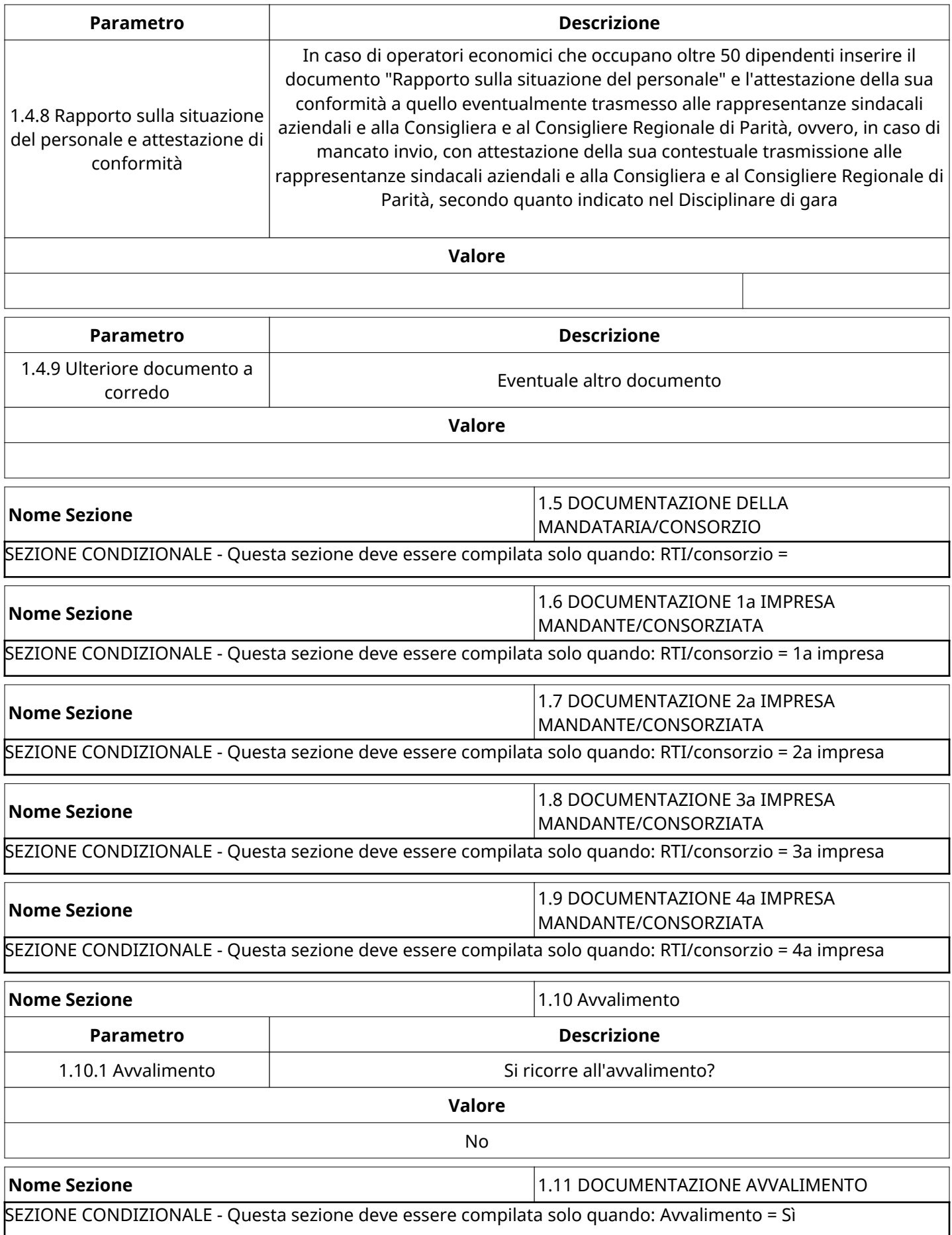

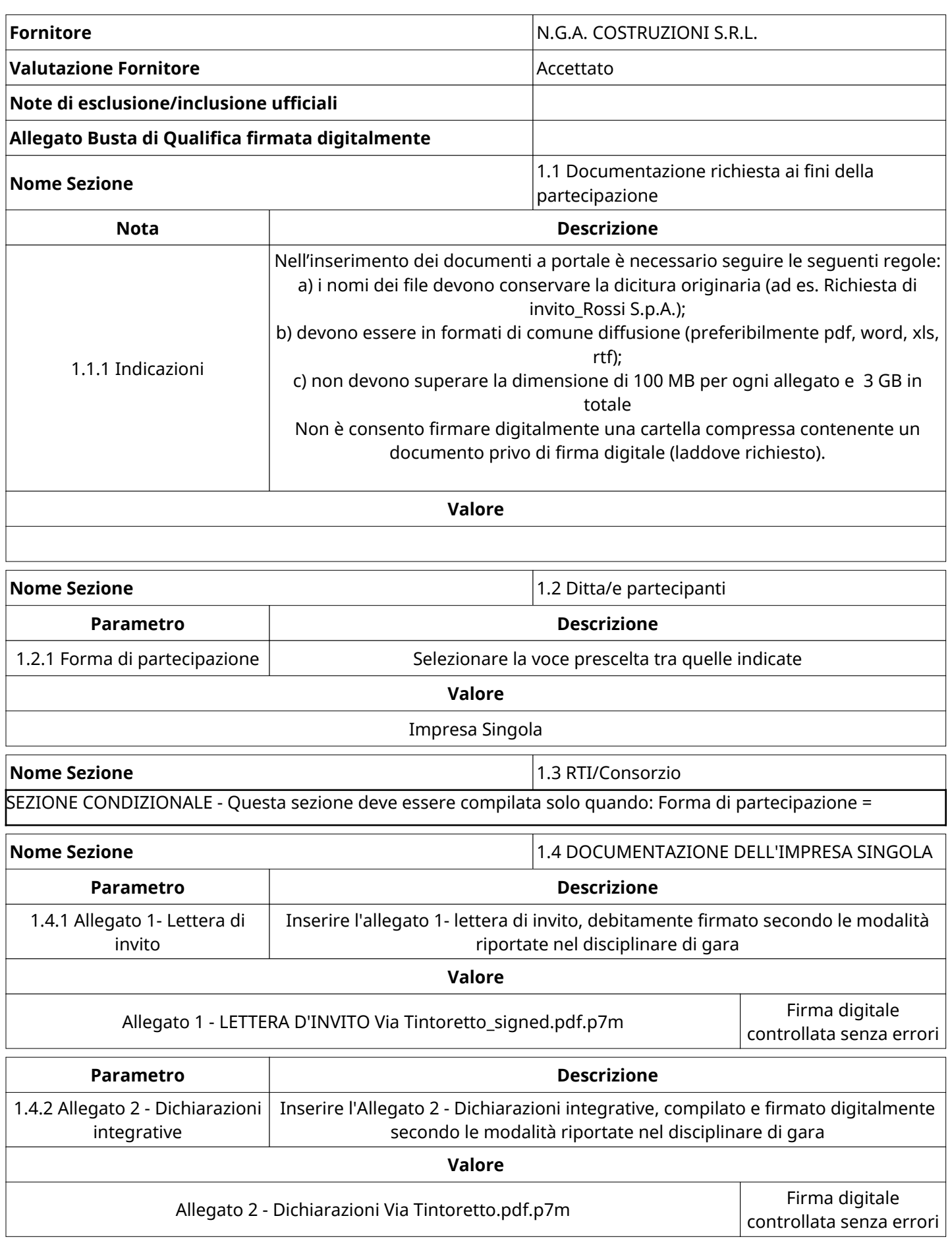

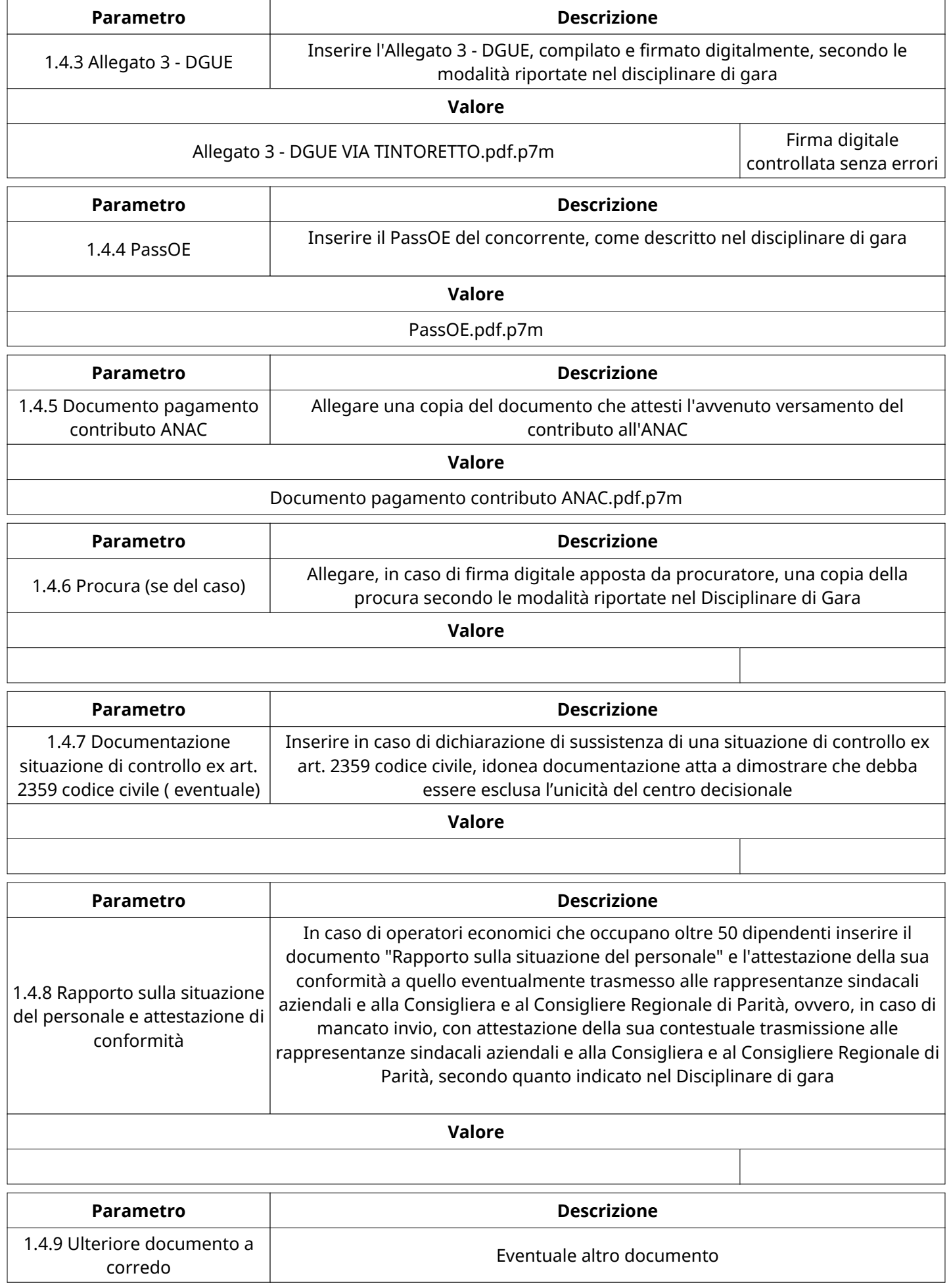

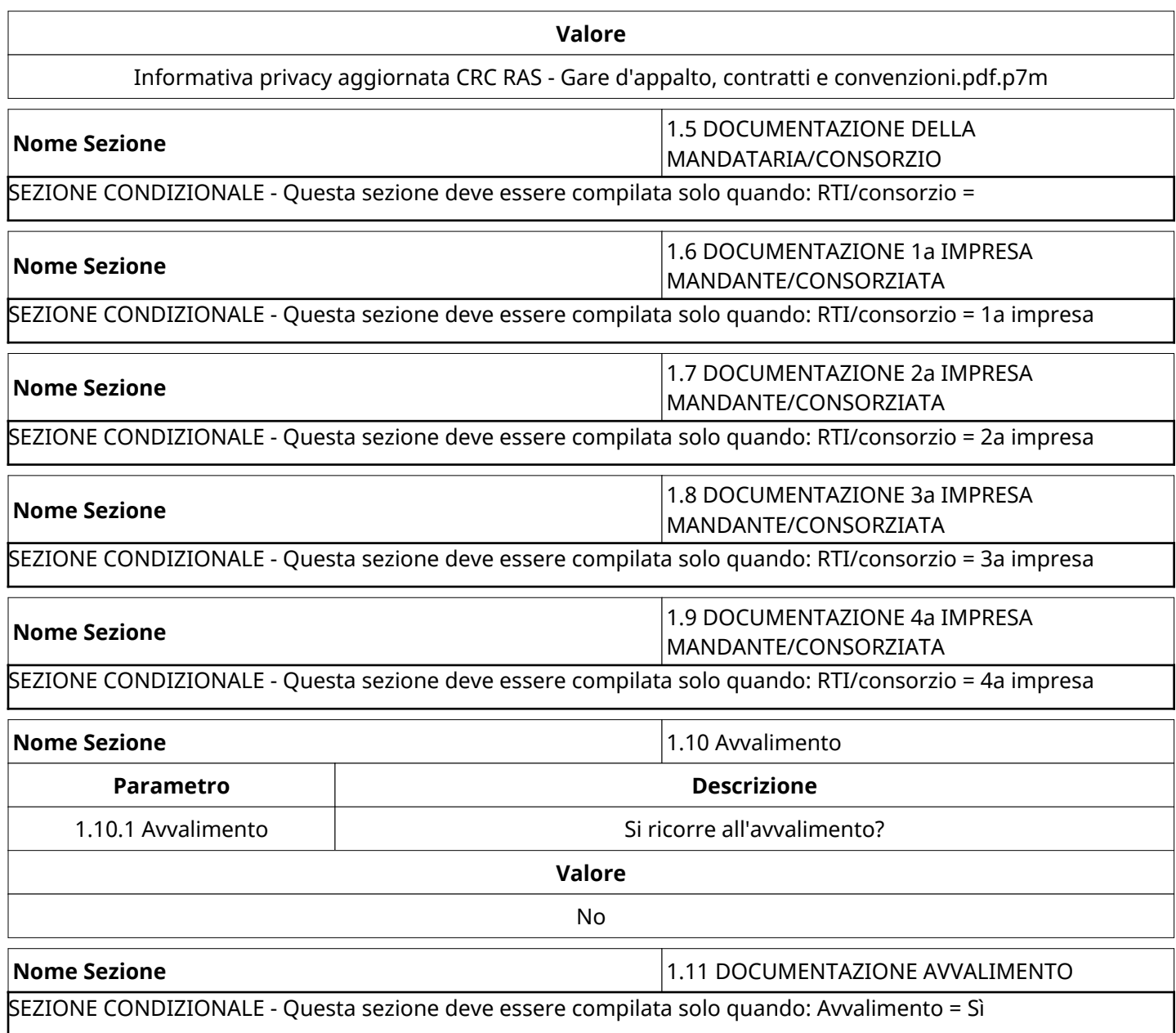

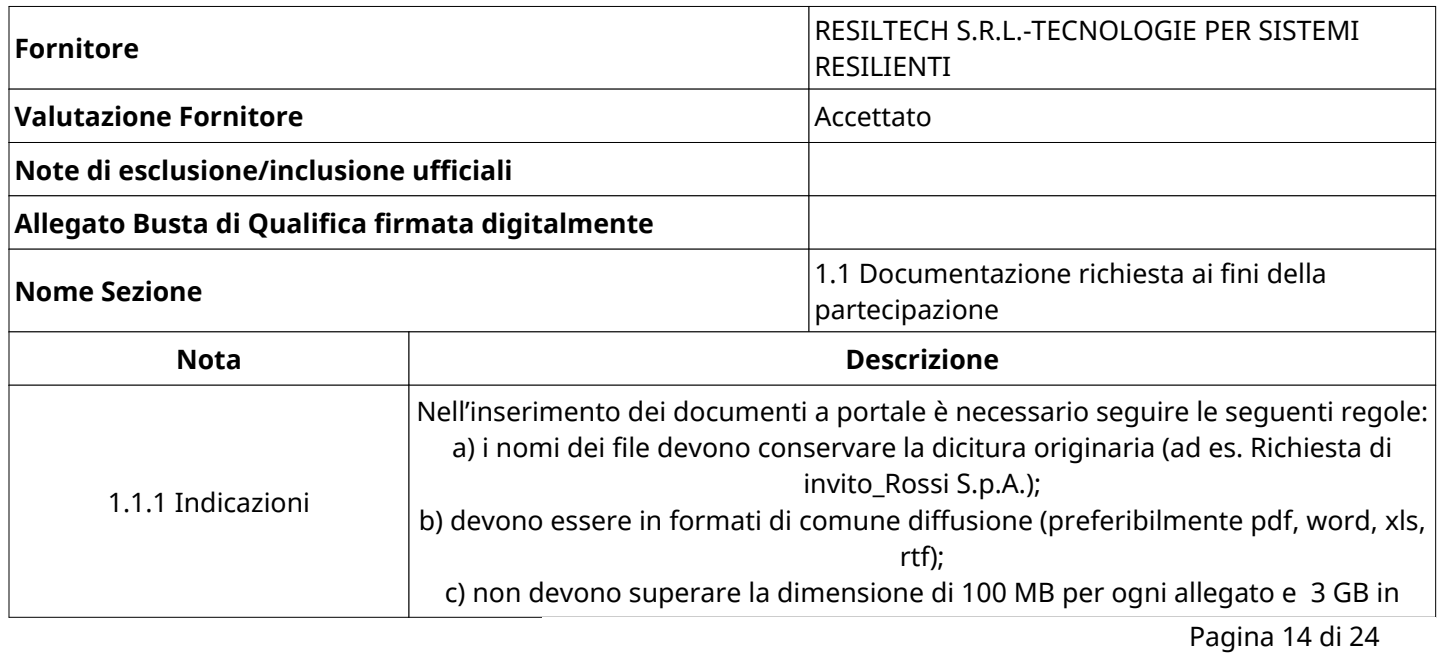

-1

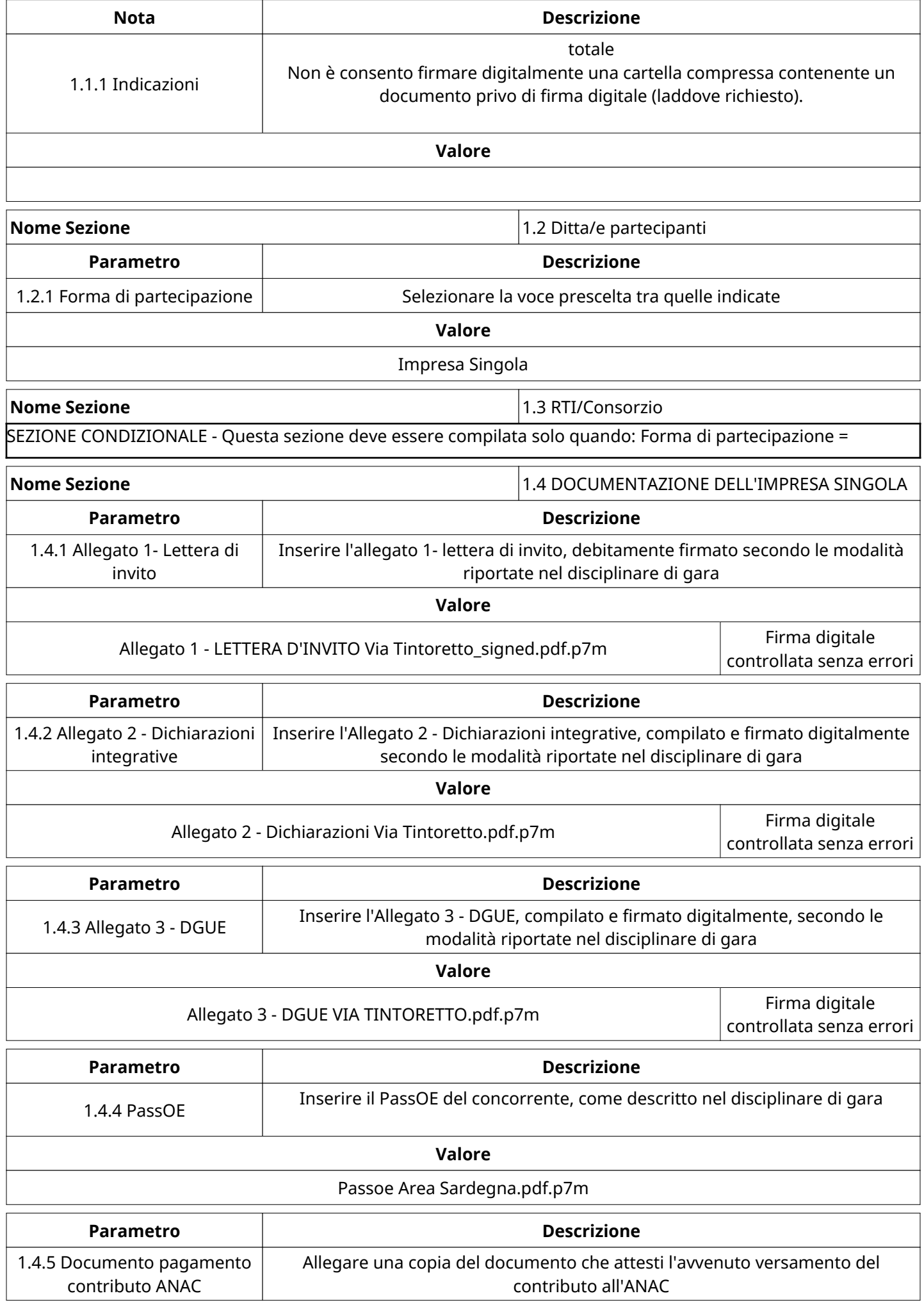

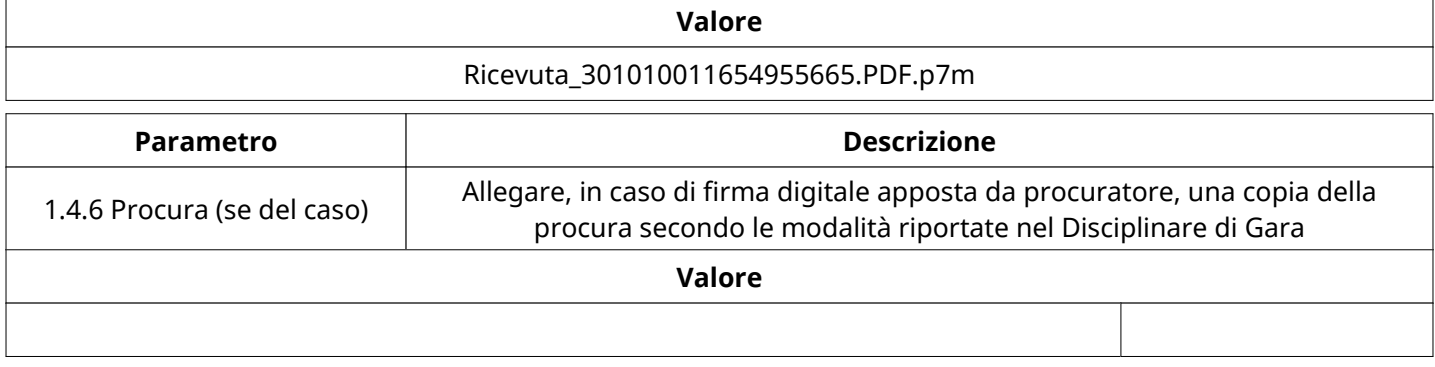

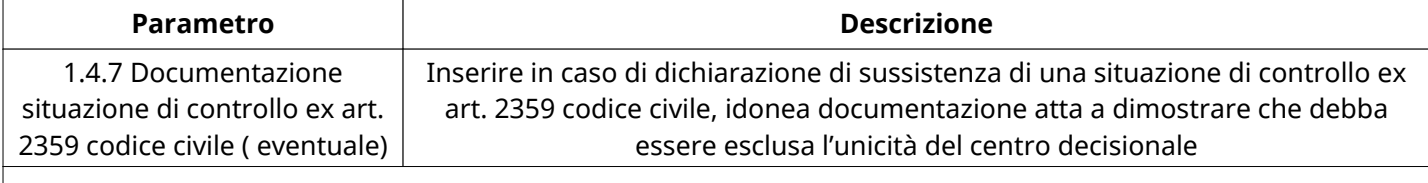

#### **Valore**

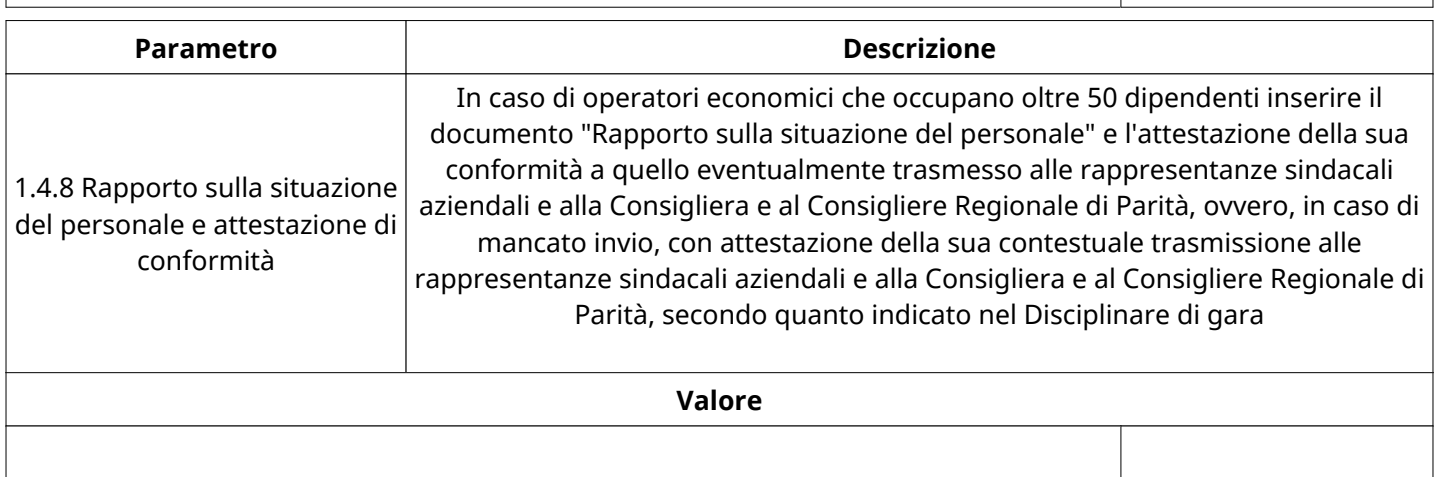

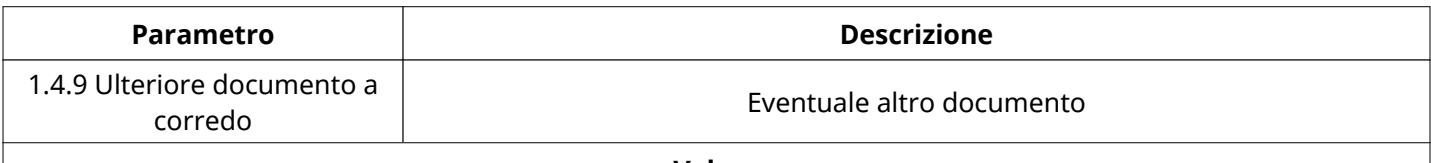

#### **Valore**

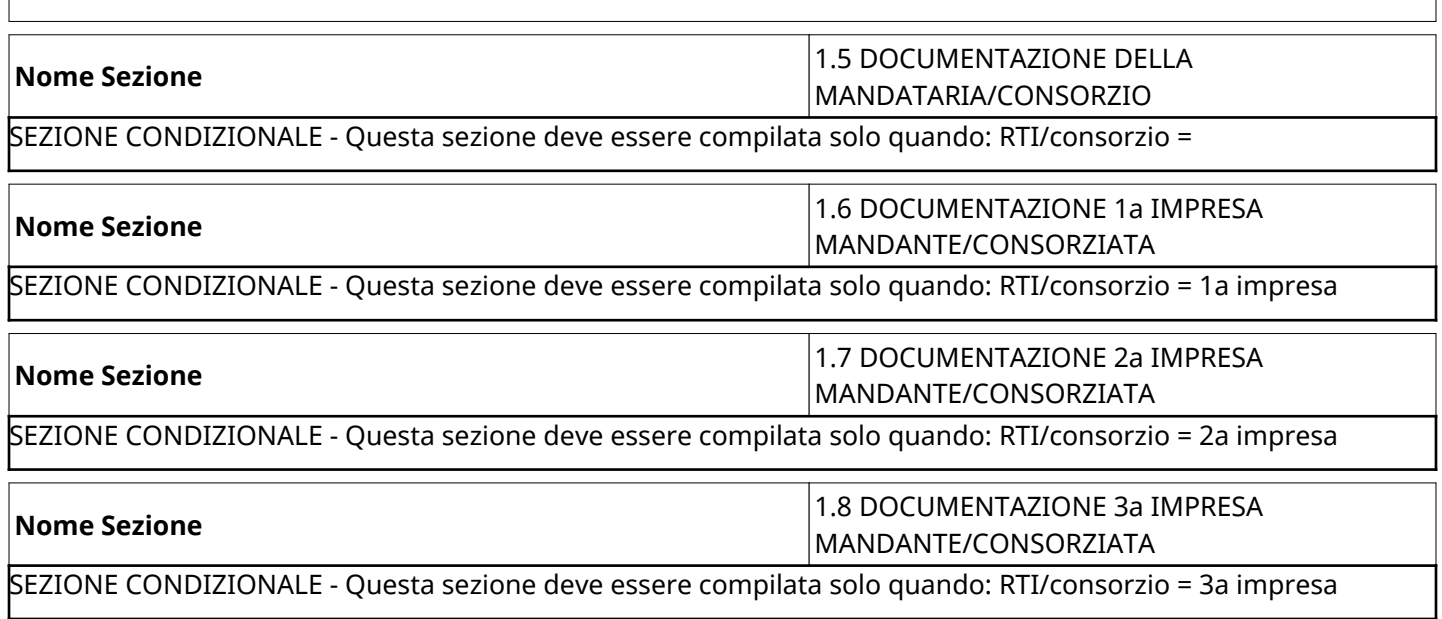

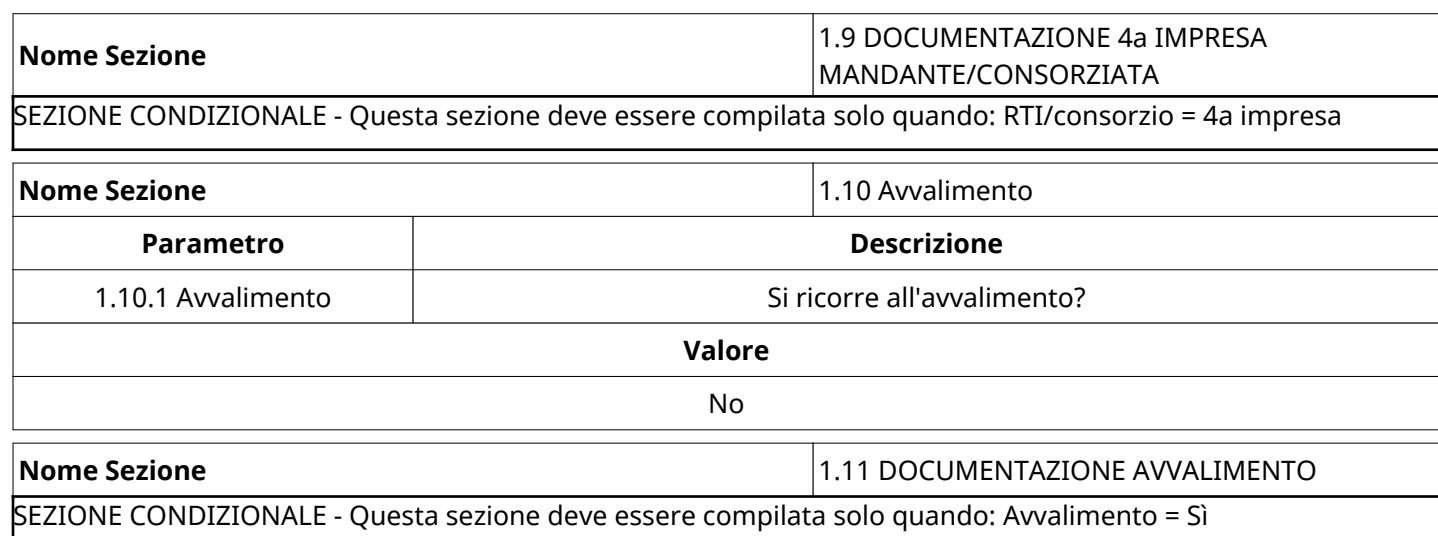

#### **GRUPPO DI VALUTAZIONE DI QUALIFICA**

Non sono presenti elementi da mostrare.

#### **ATTIVITA' GRUPPO DI VALUTAZIONE DI QUALIFICA**

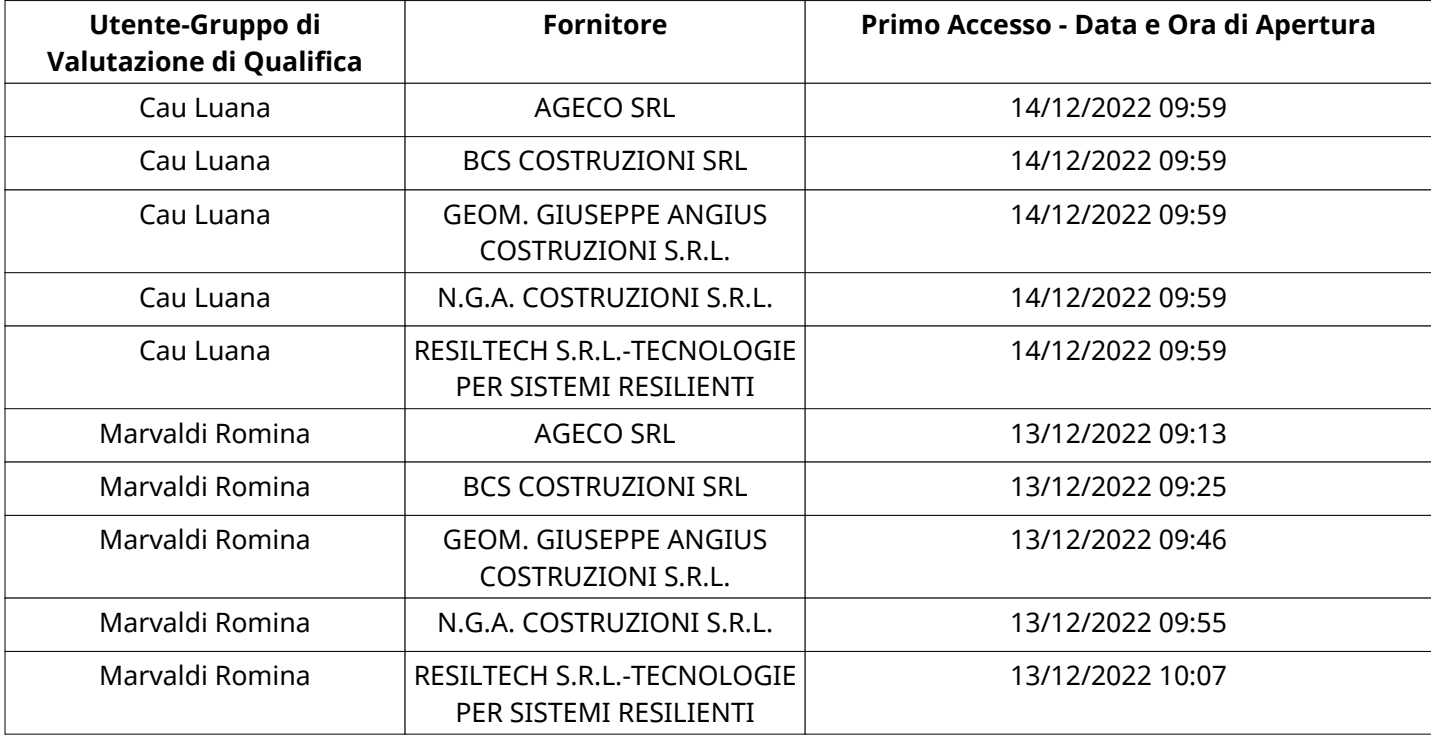

#### **CONGELAMENTO VALUTAZIONE DI QUALIFICA**

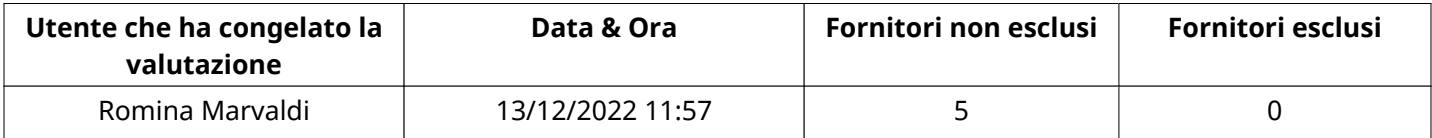

#### **ESITO VALUTAZIONE DI QUALIFICA**

Non sono presenti elementi da mostrare.

# **RISPOSTE ECONOMICHE DISPONIBILI PER LA VALUTAZIONE**

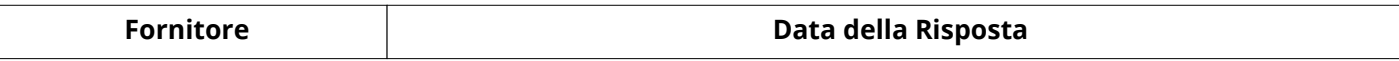

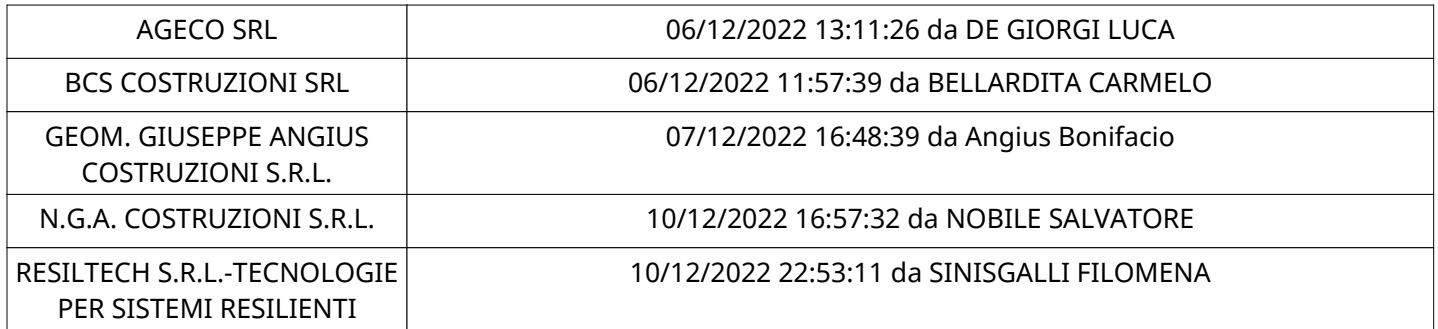

#### **APERTURA BUSTA ECONOMICA**

Busta Economica Aperta 13/12/2022 11:57

Busta Economica Aperta da **Romina Marvaldi** 

Commissione Apertura Buste

## **BUSTA ECONOMICA**

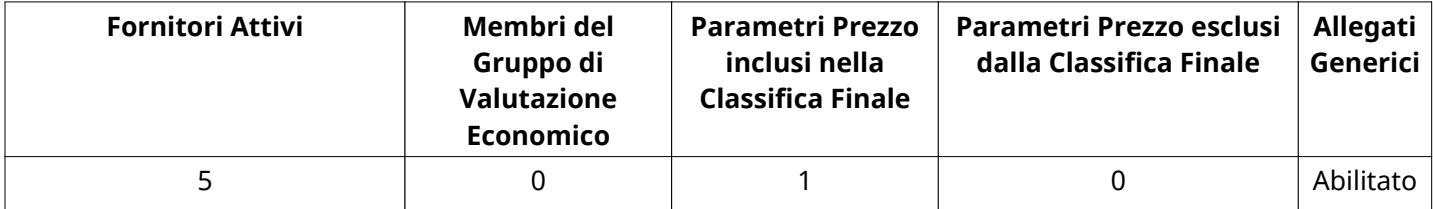

#### **DETTAGLI VALUTAZIONE RISPOSTE ECONOMICHE**

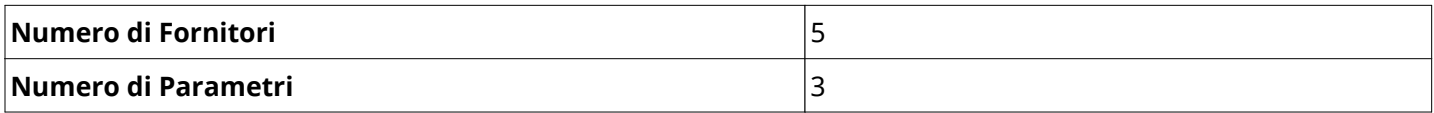

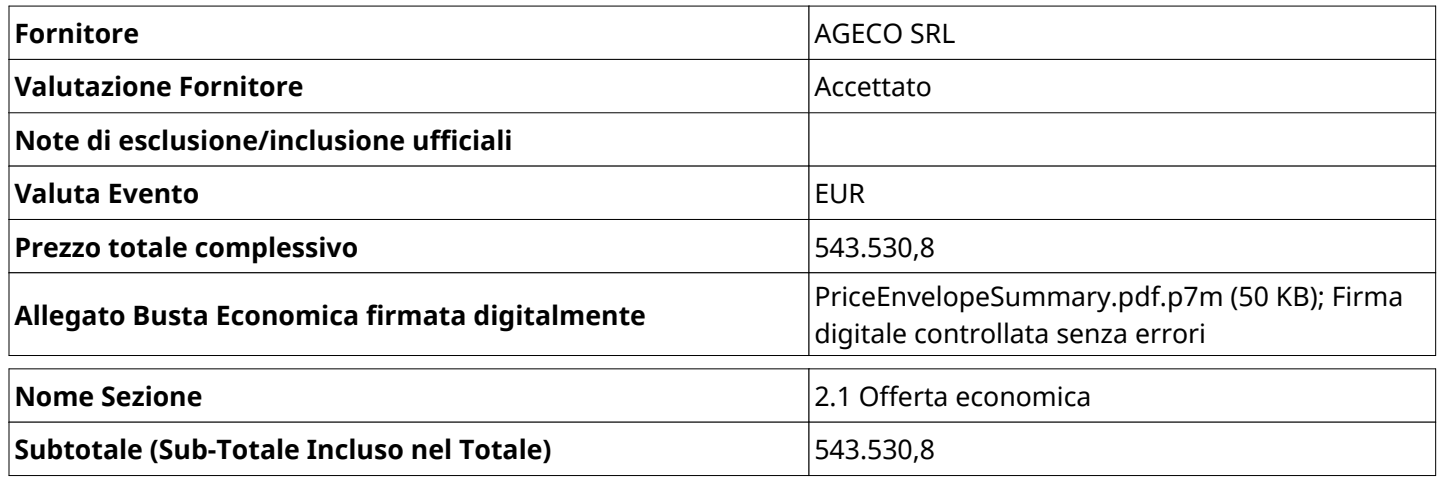

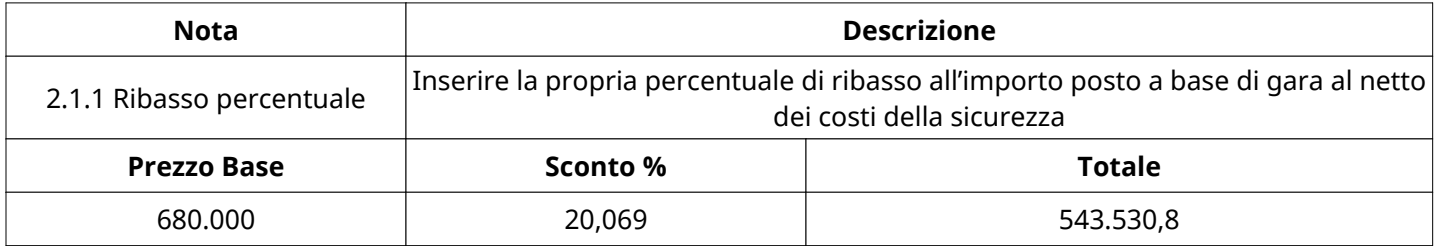

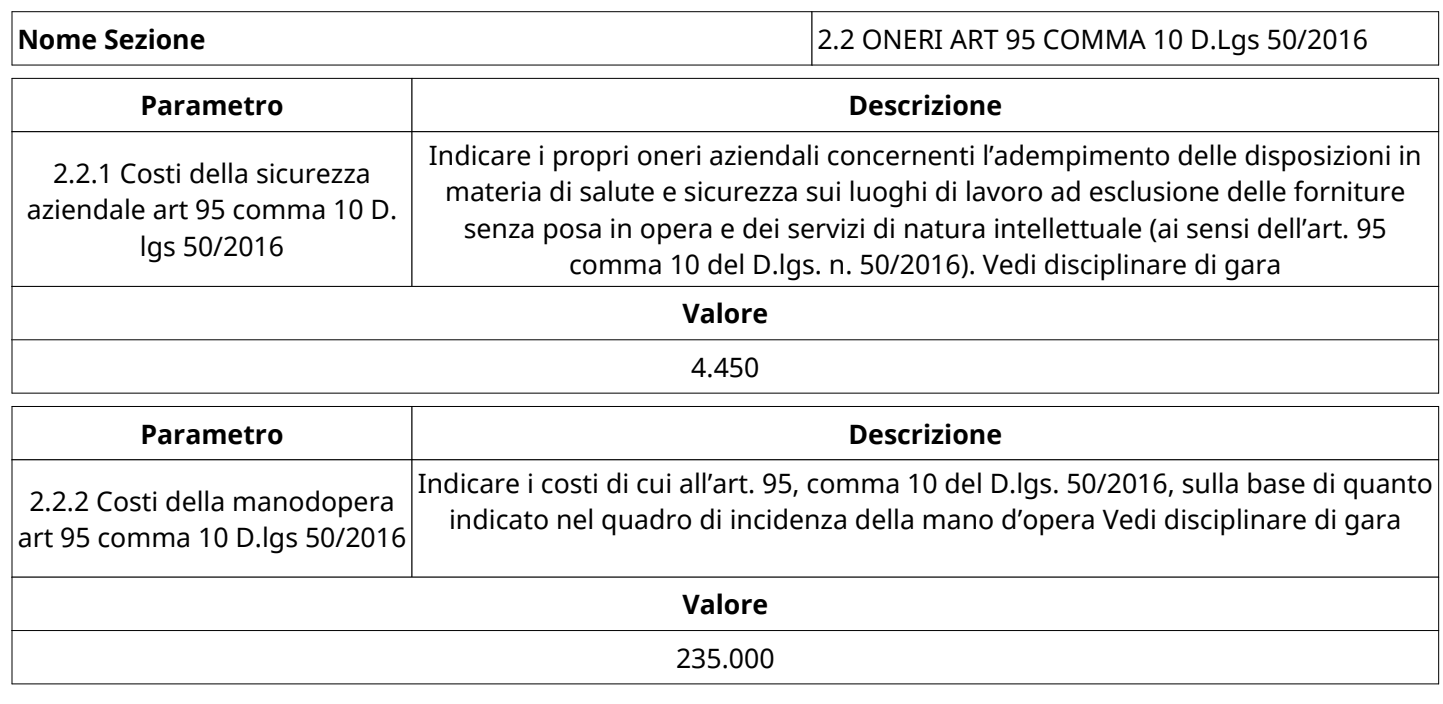

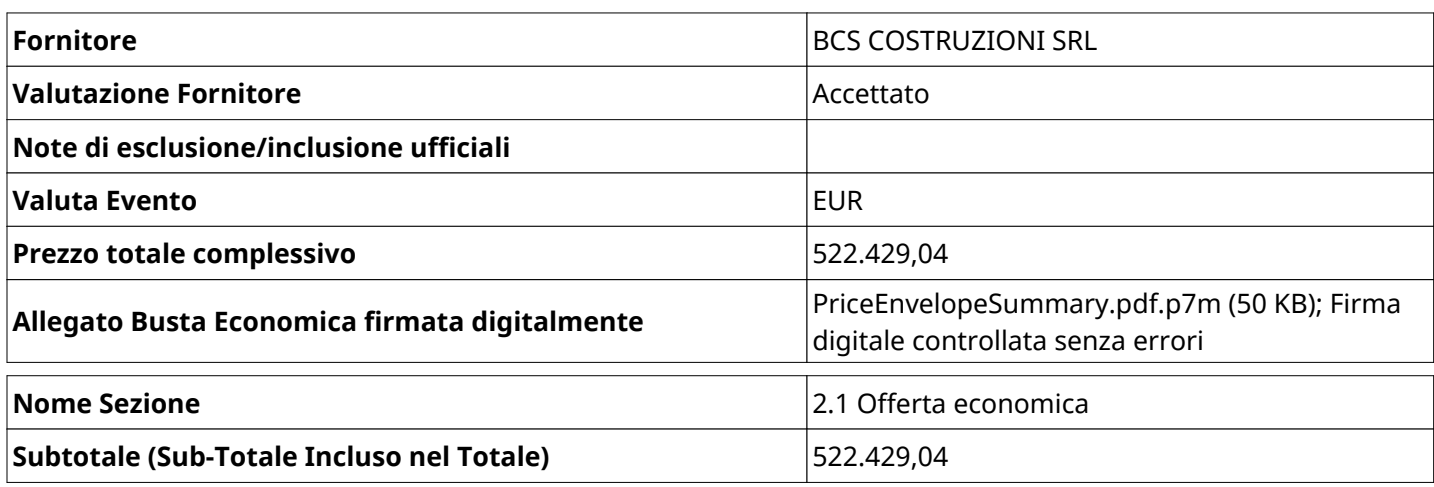

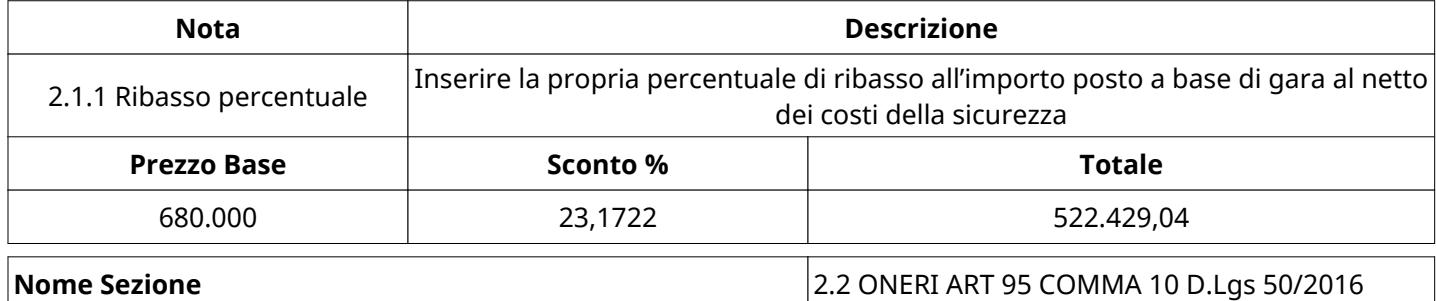

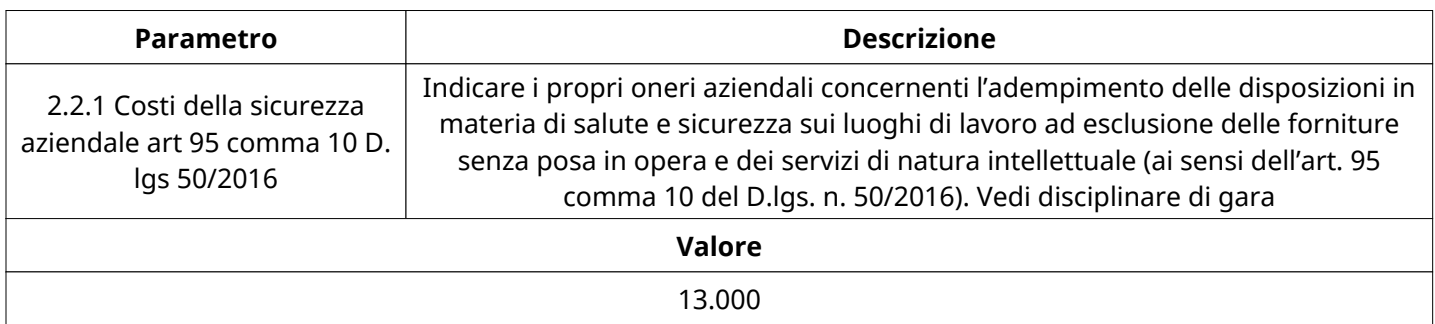

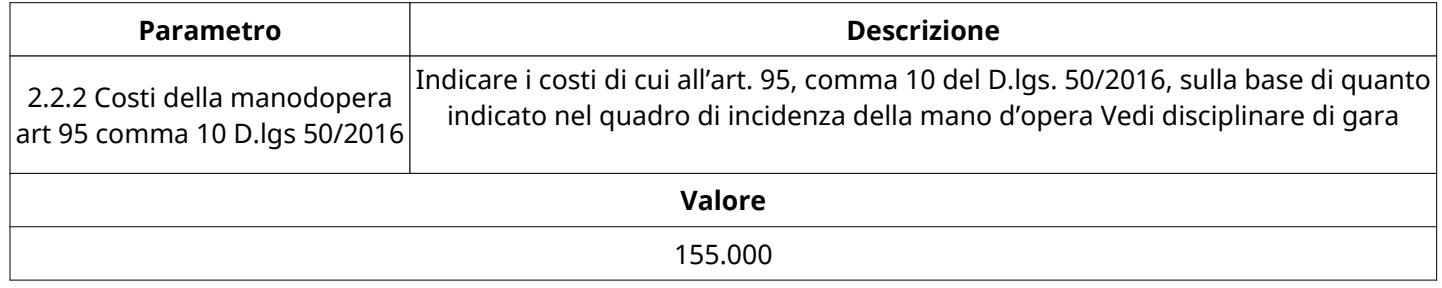

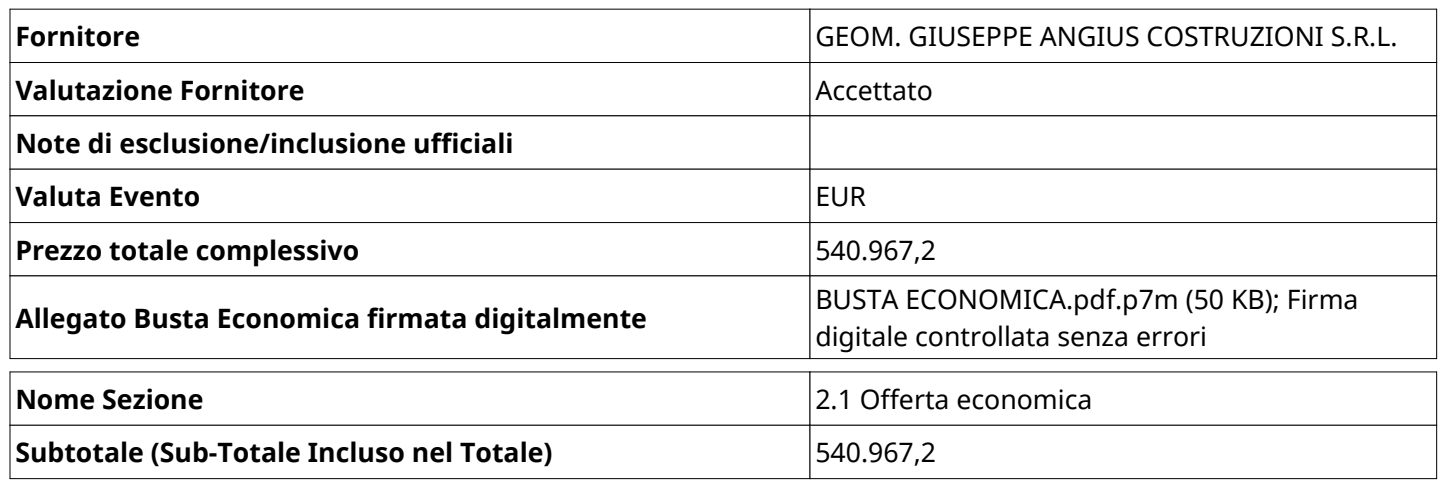

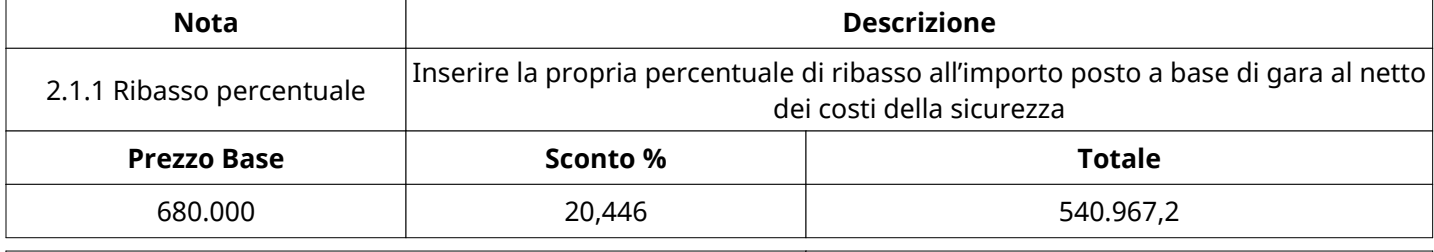

# **Nome Sezione** 2.2 ONERI ART 95 COMMA 10 D.Lgs 50/2016

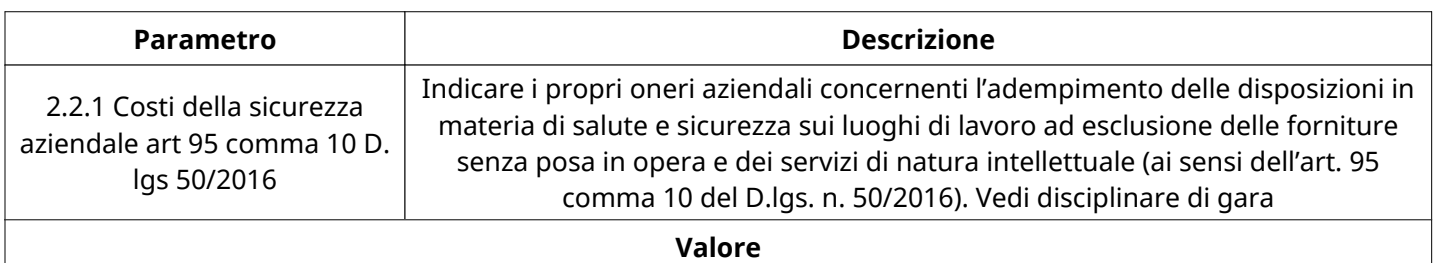

15.000

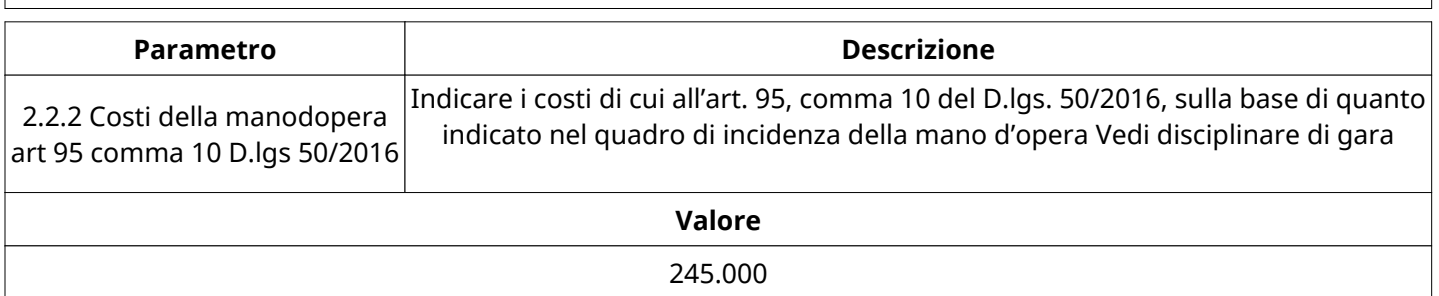

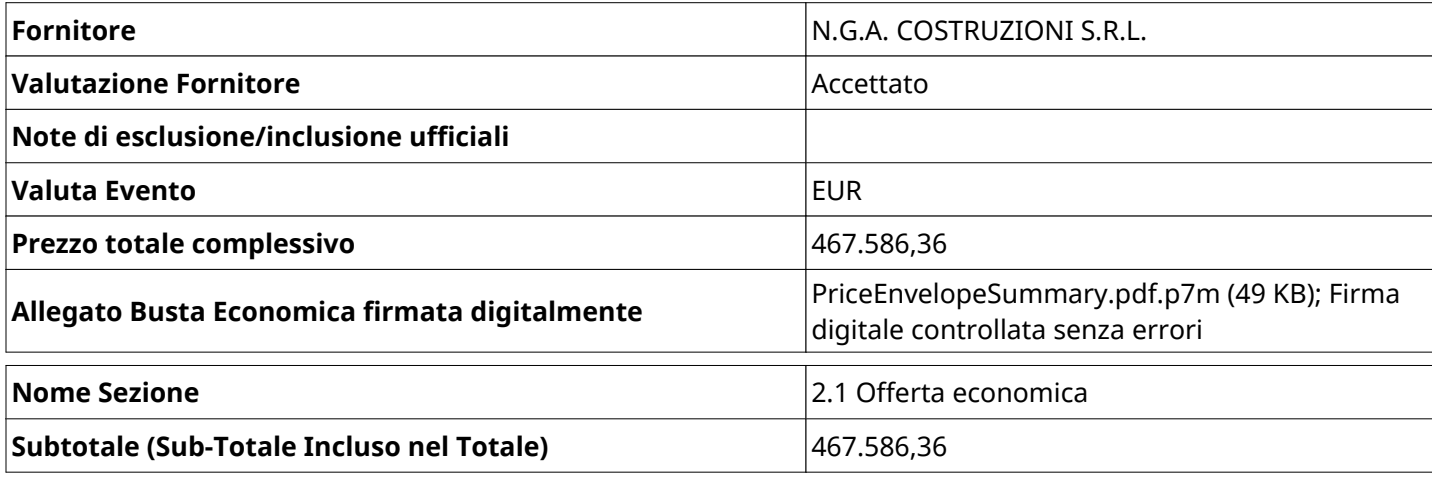

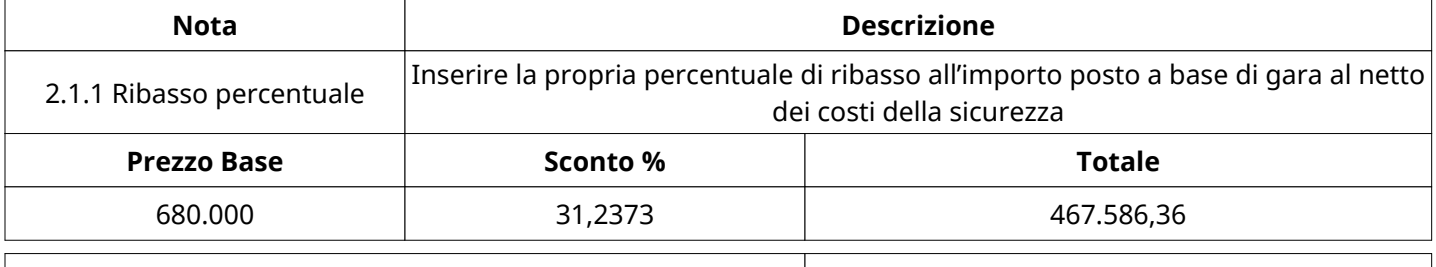

**Nome Sezione** 2.2 ONERI ART 95 COMMA 10 D.Lgs 50/2016

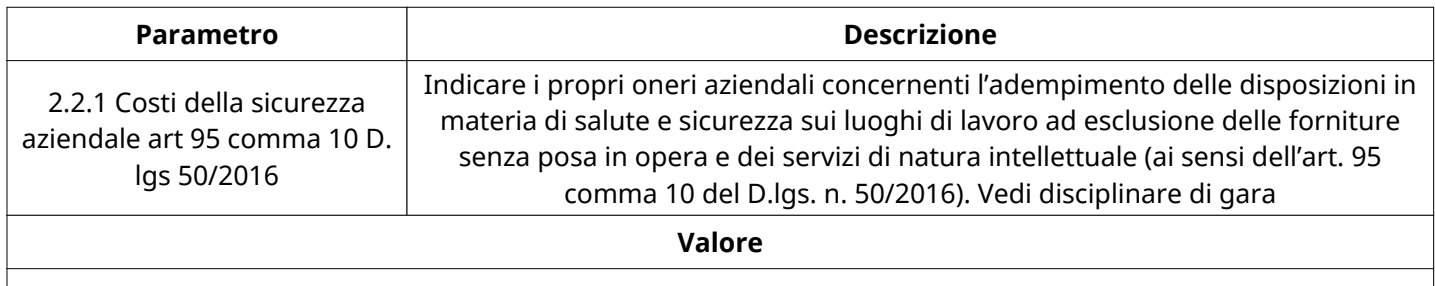

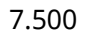

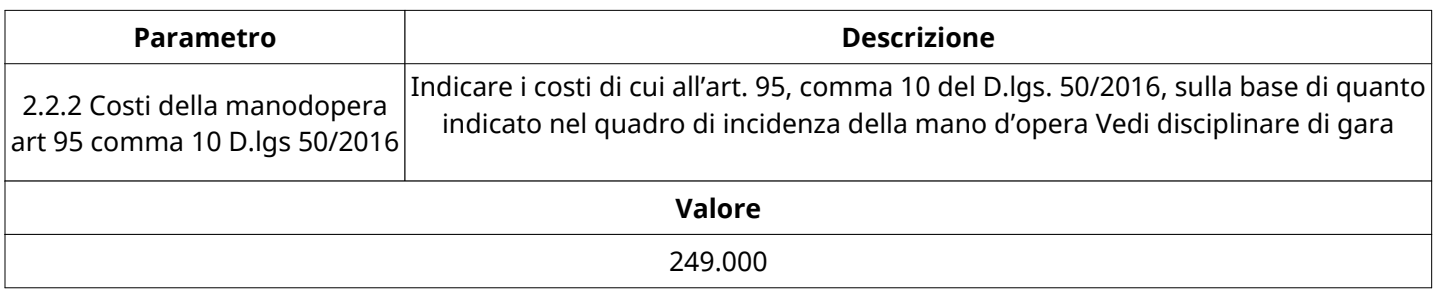

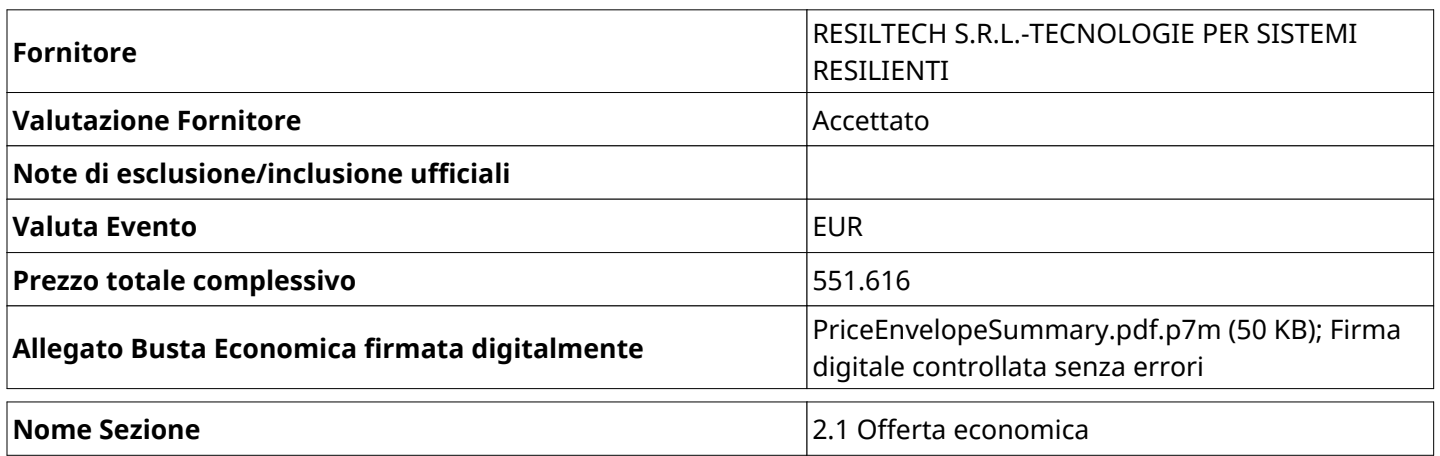

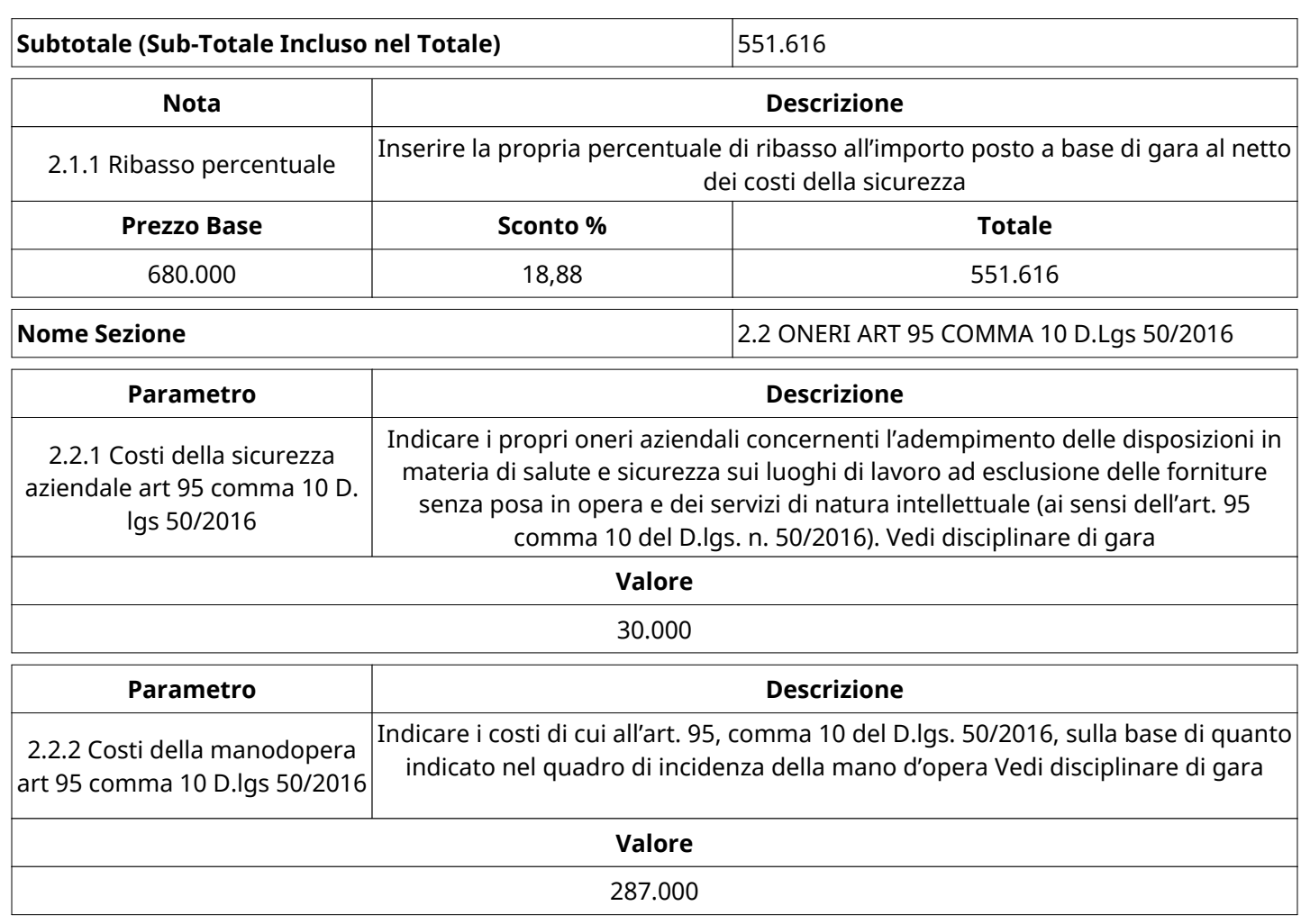

# **GRUPPO DI VALUTAZIONE ECONOMICA**

Non sono presenti elementi da mostrare.

#### **ATTIVITA' GRUPPO DI VALUTAZIONE ECONOMICA**

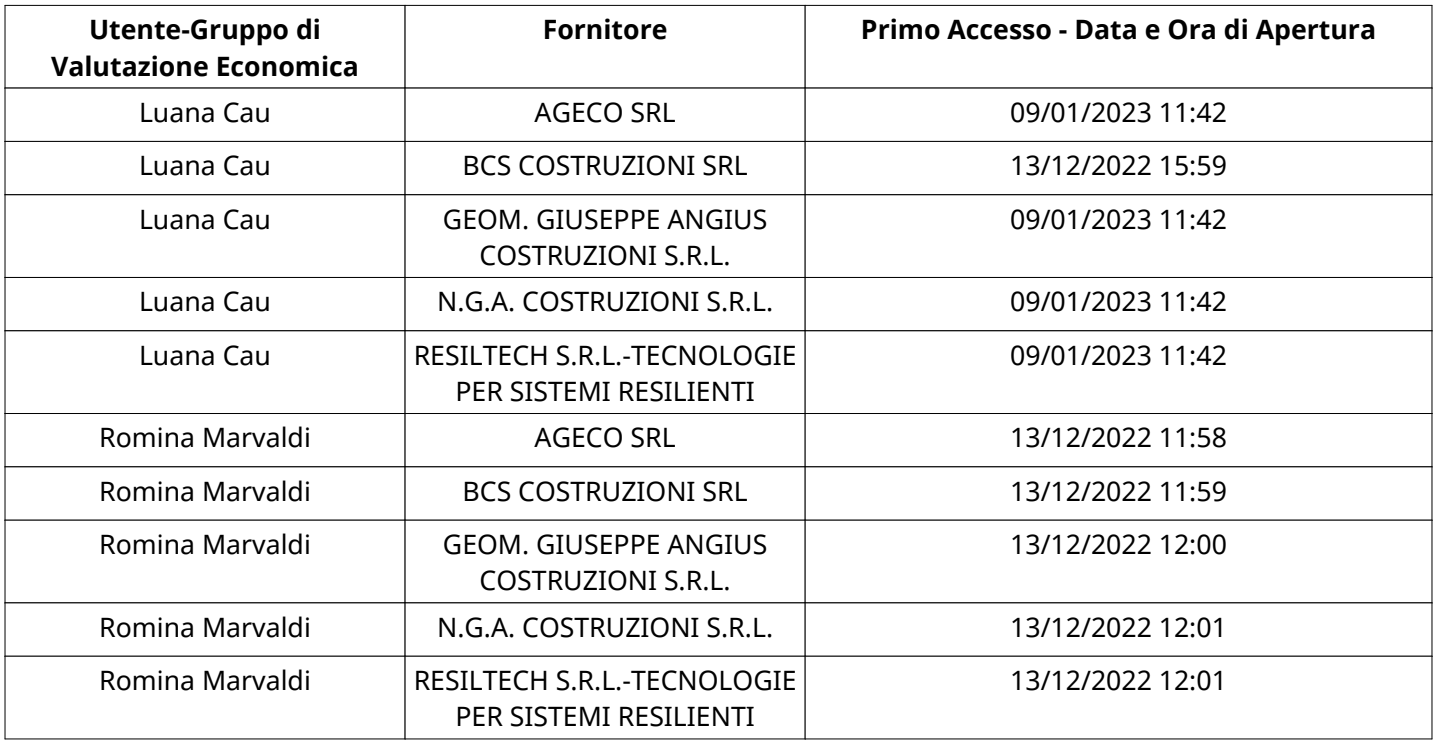

### **CONGELAMENTO VALUTAZIONE ECONOMICA**

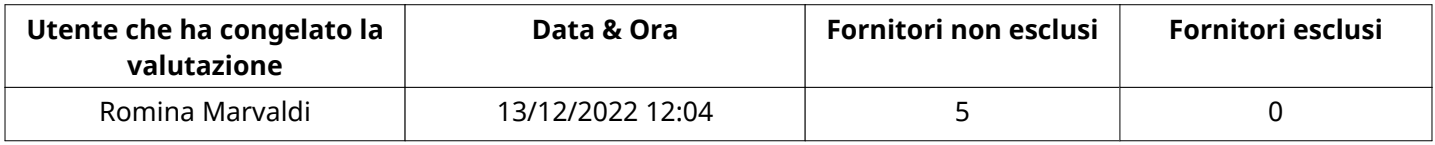

### **ESITO VALUTAZIONE ECONOMICA**

Non sono presenti elementi da mostrare.

# **ESCLUSIONE FORNITORE**

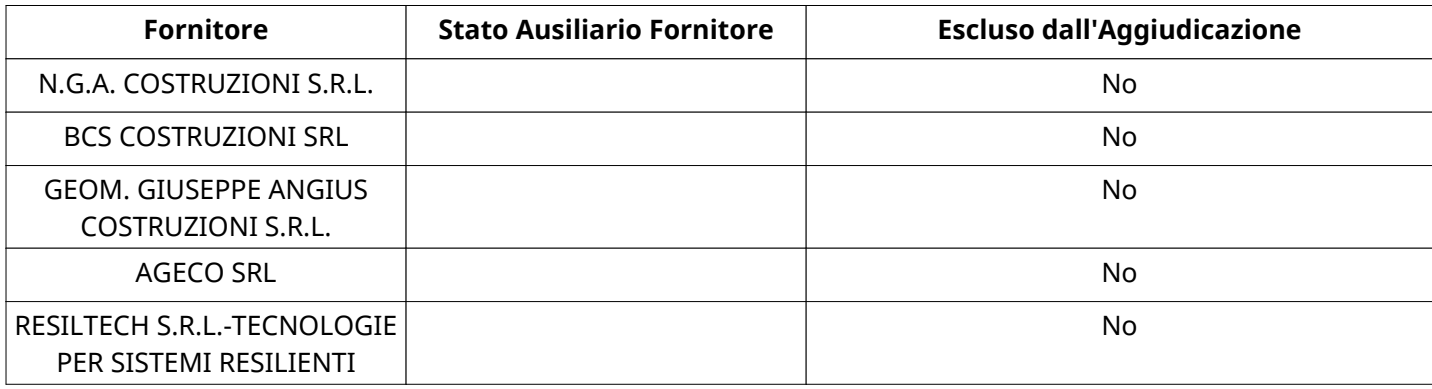

#### **STORICO DEGLI STATI**

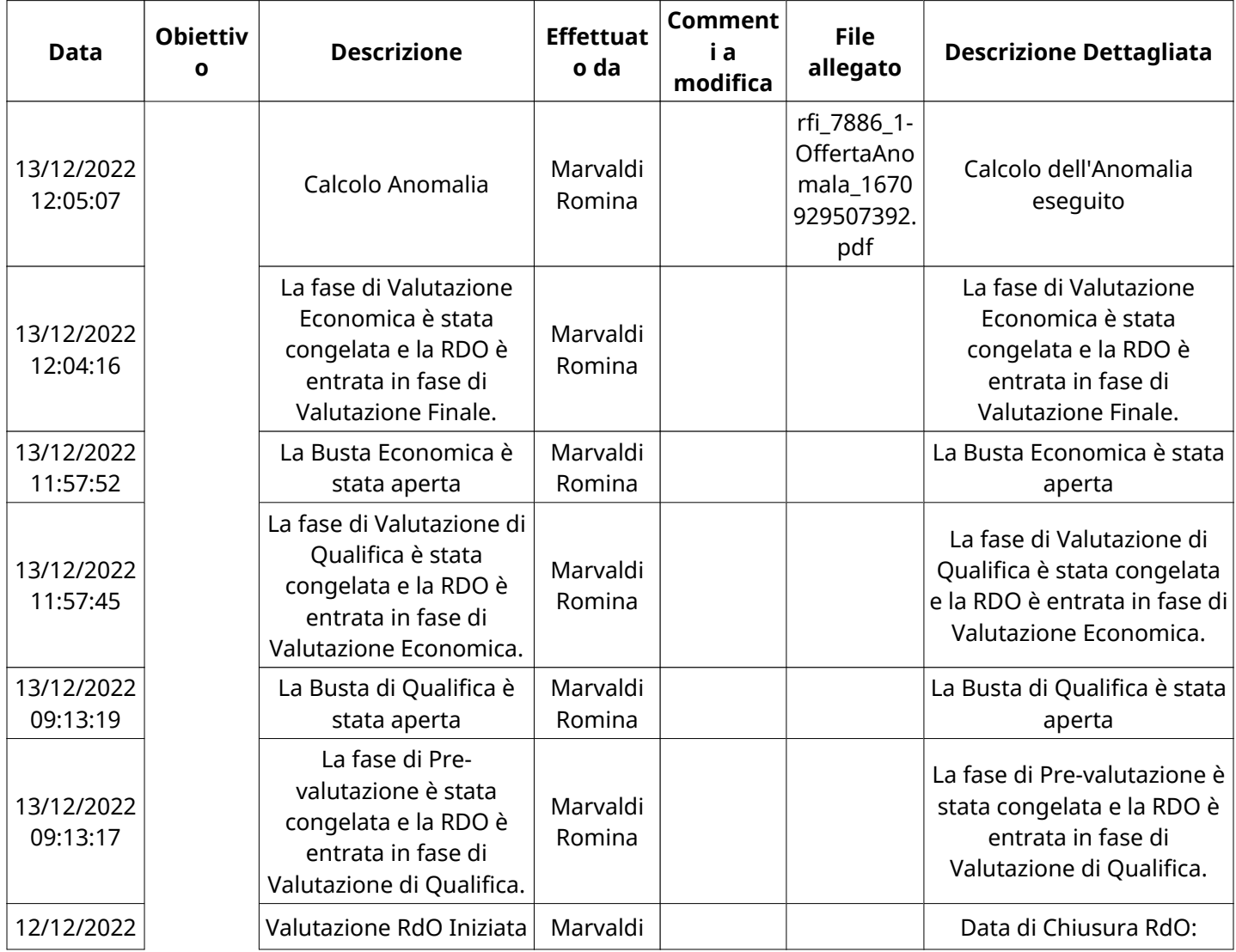

Pagina 23 di 24

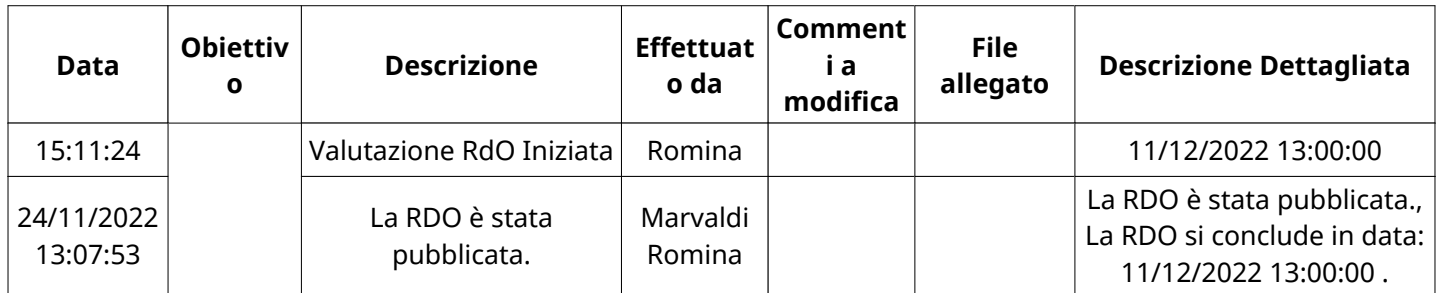